# **PLAN DIGITAL**

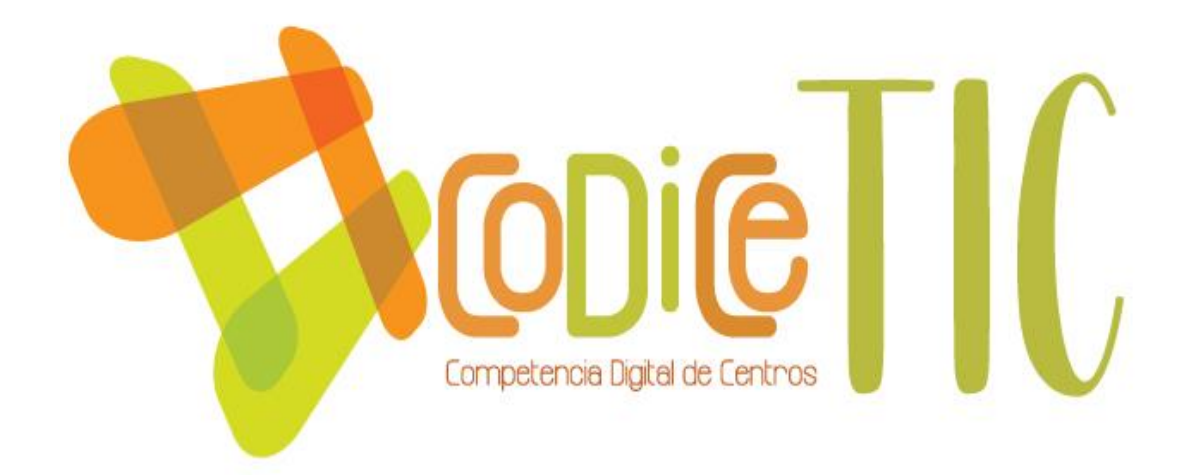

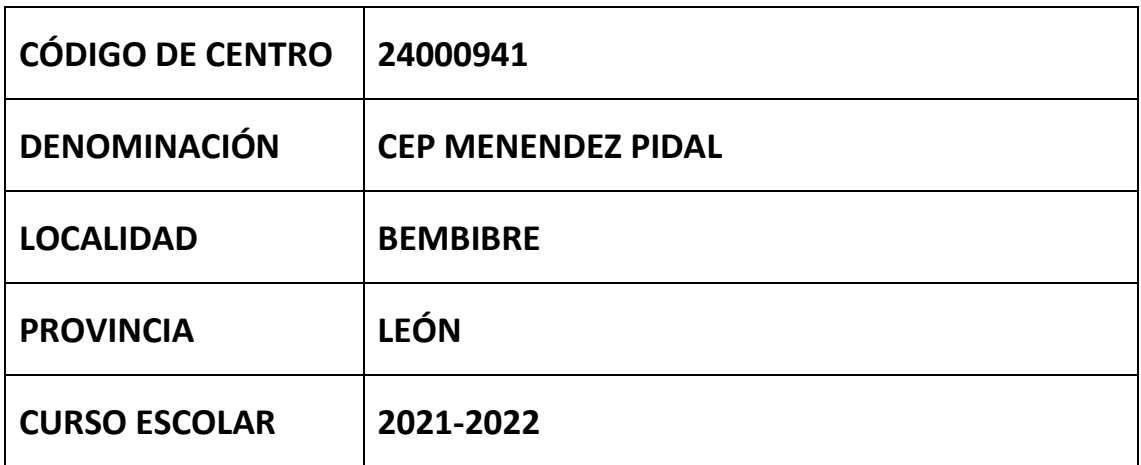

**Programa financiado por el Ministerio de Educación y Formación Profesional y el Mecanismo de Recuperación y Resiliencia (MRR).**

**Programa financiado por la Unión Europea en el marco de dicho Mecanismo.**

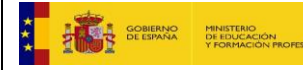

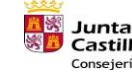

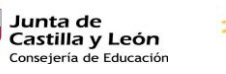

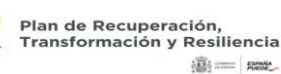

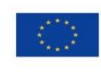

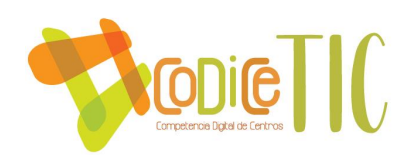

# **ESTRUCTURA DEL PLAN DIGITAL CODICE TIC**

#### **1. INTRODUCCIÓN**

#### **2. MARCO CONTEXTUAL**

- 2.1. Análisis de la situación del centro.
- 2.2. Objetivos del Plan de acción.
- 2.3. Tareas de temporalización del Plan.
- 2.4. Estrategias y procesos para la difusión y dinamización del Plan.

#### **3. LÍNEAS DE ACTUACIÓN**

- 3.1. Organización, gestión y liderazgo.
- 3.2. Prácticas de enseñanza y aprendizaje.
- 3.3. Desarrollo profesional.
- 3.4. Procesos de evaluación.
- 3.5. Contenidos y currículos
- 3.6. Colaboración, trabajo en red e interacción social.
- 3.7. Infraestructura.
- 3.8. Seguridad y confianza digital.

#### **4. EVALUACIÓN**

- 4.1. Seguimiento y diagnóstico.
- 4.2. Evaluación del Plan.
- 4.3. Propuestas de mejora y procesos de actualización.

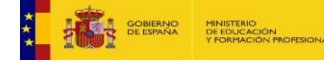

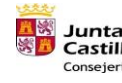

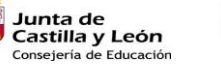

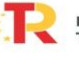

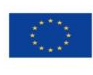

Financiado por la Unión Europea NextGenerationEU

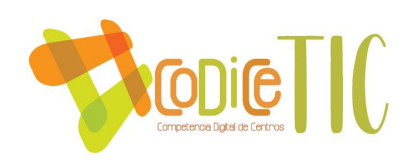

#### **1. INTRODUCCIÓN**

#### Contexto socioeducativo.

El CEP Menéndez Pidal se ubica en Bembibre. Es un núcleo urbano, con unos 8.000 habitantes censados, de los que alrededor del 15% son de origen inmigrante. Se la considera "la capital del Bierzo Alto ", por ser la población con mayor número de habitantes de la zona

Cuenta para atender a su población infantil y juvenil con 3 Colegios Públicos (1 de E.P; 1 de E.I.P. y otro de Infantil) y 1 Concertado (que ofrece Infantil, Primaria y E.S.O), y 2 Institutos Públicos, de E.S.O. y Bachillerato, ofreciendo diferentes tipos de Ciclos Formativos de grado Medio y Superior.

La mayor parte de las familias desarrollan su actividad en los sectores secundario y terciario, situándose su renta per cápita en la franja media y media-baja de la Comunidad. Cuenta también con un importante porcentaje, de población de origen inmigrante: portugueses, caboverdianos, pakistaníes… que actualmente han experimentado un ligero aumento con la incorporación de inmigrantes de otros países europeos del Este, como rumanos, búlgaros etc. con bajos niveles de renta y en la actualidad un alto nivel de desempleo.

Dentro de Bembibre, el Colegio está situado de tal forma que tiene bajo su radio de acción los barrios del centro del casco urbano, por lo que es muy demandado por los padres. Las principales actividades económicas se centran en la minería, construcción y servicios. Debido a la crisis de los dos primeros sectores, se dan situaciones de paro cíclico por un lado y por otro, existe un alto porcentaje de pensionistas jóvenes, derivados de la regulación minera.

La mayoría de familias demuestran interés y preocupación por la educación de sus hijos, e hijas y colaboran con el Centro, bien a través de la A.M.P.A., del Consejo Escolar y / o de las entrevistas con el profesorado. De hecho, la cifra de socios del AMPA es muy alta (80%) en comparación con otros colegios del entorno.

Como recursos culturales, Bembibre cuenta con: un Centro de Educación de Adultos, que organiza programas específicos, Biblioteca Pública, Sala de Exposiciones, Museo Municipal histórico y etnográfico (con un taller de costura en la parte baja del edificio), además del teatro municipal Benevívere que siempre colabora con la comunidad educativa para celebraciones escolares, graduaciones organizadas por el AMPA, certamen de villancicos, etc… También está ubicado en Bembibre el Centro de Salud, que coordina las campañas de sanidad escolar de la zona, y el C.E.A.S. (integrado por dos trabajadores sociales y una animadora socio-comunitaria).

El Colegio quiere ser un centro de referencia en la formación de sus alumnos, en el ámbito académico, en el descubrimiento de la vocación personal y en la formación en los valores de solidaridad, respeto y esfuerzo. La visión que nos impulsa es la apuesta por la innovación y sentimos la necesidad de integrar en nuestro proyecto educativo la formación en y para las TIC.

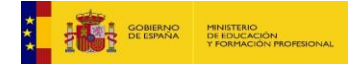

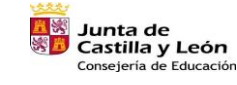

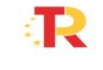

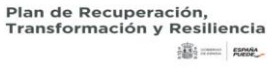

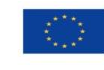

Financiado por la Unión Europea NextGenerationEU

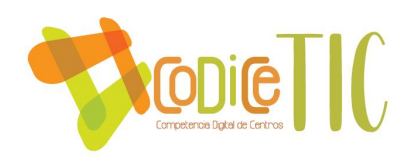

La disponibilidad de la información de manera masiva, global y muy fácilmente accesible, y la rápida evolución científica y tecnológica en nuestra sociedad, plantea nuevos retos para el sistema educativo. De ahí la necesidad de la transformación digital de los centros, entendida como un conjunto de actuaciones orientadas a la mejora y modernización de los procesos, los procedimientos, los hábitos y comportamientos de nuestra organización y de nuestras comunidades educativas que, haciendo uso de las tecnologías digitales, mejoren su capacidad de hacer frente a los retos de la sociedad actual.

Por otra parte, las organizaciones educativas tienen la necesidad de revisar sus estrategias con el objetivo de mejorar su capacidad para promover la innovación y sacar el máximo partido de las tecnologías de la información y comunicación, y de los recursos educativos digitales.

En nuestro colegio buscamos que nuestros alumnos adquieran un buen nivel de competencia digital, entendiéndola no como un fin en sí mismo sino como un conjunto de habilidades que favorecen los aprendizajes. Impulsamos la incorporación de las TIC en todas las áreas, generando contextos de aprendizajes reales que potencian la cooperación y la autonomía del alumno. Fomentamos un uso basado en el respeto al otro, crítico y seguro de las TIC con el fin de utilizarlas como medio para resolver problemas, favorecer las relaciones sociales y tener una respuesta responsable ante cualquier acontecimiento relacionado con ellas, tanto en el ámbito público como privado. Las TIC en nuestro centro son una herramienta más al servicio del proceso educativo.

Debemos tener en cuenta que no solo debemos trabajar las TIC, también debemos dar un paso más y es utilizar dichas tecnologías para el aprendizaje y conocimiento, es decir desarrollar las TAC.

#### **2. MARCO CONTEXTUAL**

#### **2.1. Análisis de la situación del centro:**

Para analizar la situación del centro se han llevado a cabo diferentes reuniones tanto entre los maestros del centro como con los padres. Además de las reuniones, se ha utilizado un FORMS que se ha enviado a las familias en el que se analiza la situación inicial de las familias en una doble vertiente: Competencia digital y recursos disponibles. A continuación, se adjunta el FORMS utilizado, así como las respuestas de las familias que lo han realizado.

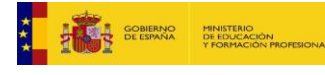

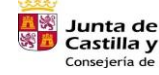

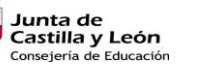

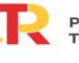

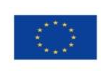

Financiado por la Unión Europea NextGenerationEU

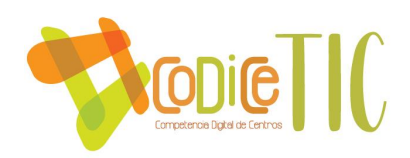

**FORMS:** 

**[https://forms.office.com/Pages/DesignPage.aspx?origin=OfficeDotCom&lang=es-](https://forms.office.com/Pages/DesignPage.aspx?origin=OfficeDotCom&lang=es-ES&route=Start#FormId=7iKSZuXVOUWYfqMBWrbfMbnEIhdZmOdGtQZRsknmE19UQlc4MjlFQjVQNk5JOEZOWTBNSlNCUFJVQy4u)[ES&route=Start#FormId=7iKSZuXVOUWYfqMBWrbfMbnEIhdZmOdGtQZRsknmE19U](https://forms.office.com/Pages/DesignPage.aspx?origin=OfficeDotCom&lang=es-ES&route=Start#FormId=7iKSZuXVOUWYfqMBWrbfMbnEIhdZmOdGtQZRsknmE19UQlc4MjlFQjVQNk5JOEZOWTBNSlNCUFJVQy4u) [Qlc4MjlFQjVQNk5JOEZOWTBNSlNCUFJVQy4u](https://forms.office.com/Pages/DesignPage.aspx?origin=OfficeDotCom&lang=es-ES&route=Start#FormId=7iKSZuXVOUWYfqMBWrbfMbnEIhdZmOdGtQZRsknmE19UQlc4MjlFQjVQNk5JOEZOWTBNSlNCUFJVQy4u)**

#### **ANÁLISIS DE LAS RESPUESTAS DE LAS FAMILIAS:**

1. 1. ¿Cuántos hijos en edad escolar tiene la unidad familiar con necesidad de usar los medios tecnológicos para realizar algún trabajo o tarea de clase?

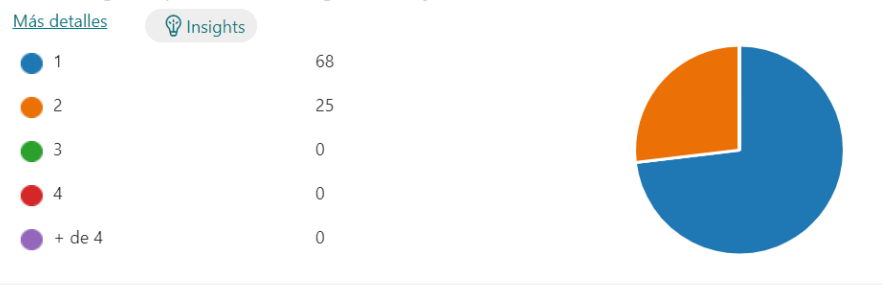

2. ¿Dispone de los diferentes tipos de dispositivos a continuación indicados? Marque todas las opciones. Más detalles

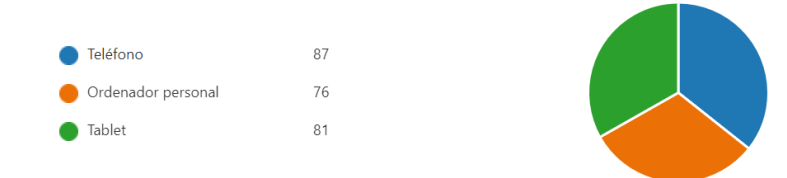

Se puede comprobar como la mayoría de las familias dispone de diferentes dispositivos que facilitan el uso de las TIC en casa. Además, en el caso de que sea necesario el centro dispondría de dispositivos que prestará a los alumnos.

3. ¿Dispone en su domicilio de conexión a internet? Más detalles **W** Insights  $\overline{\mathsf{S}}$ 91  $N<sub>o</sub>$  $\overline{c}$ Plan de Recuperación,<br>Transformación y Resiliencia Junta de<br>Castilla y León **DE LE SPANA** MINISTERIO<br>DE EDUCACIÓN Consejería de Educación 畫= m

Financiado por la Unión Europea NextGenerationEU

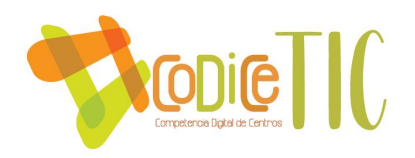

4. ¿Disponen de correo electrónico? Más detalles

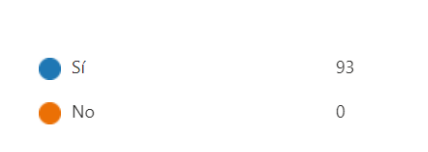

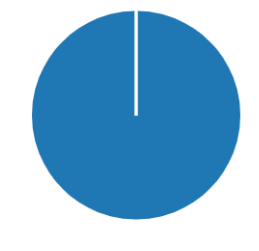

5. ¿Qué medios tecnológicos utilizan para contactar con el centro o recibir información de él? Marque todas las opciones Más detalles

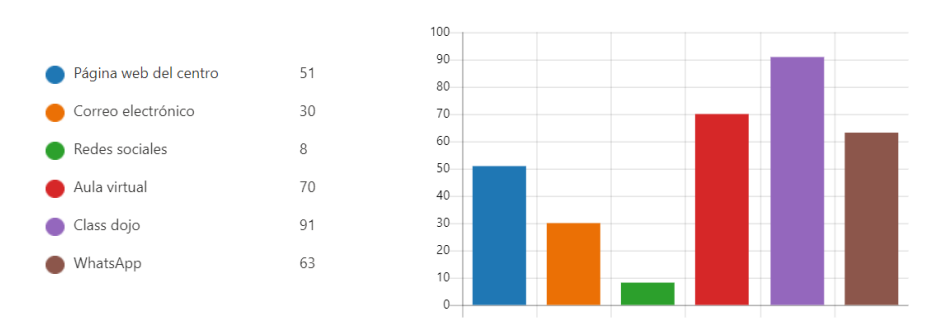

Como se puede comprobar en las respuestas de las familias, el medio del centro que menos utilizan son las redes sociales, por ello desde el centro se establece como objetivo prioritario el impulso de las mismas.

6. ¿Conocen la plataforma MOODLE (aula virtual) para el trabajo telemático con el alumnado? Más detalles **V** Insights

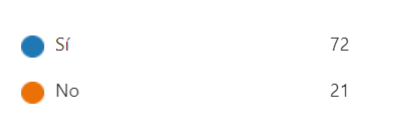

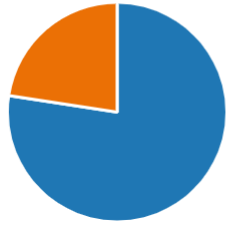

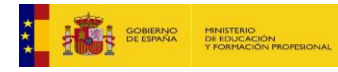

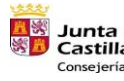

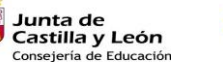

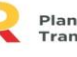

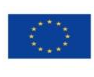

Financiado por la Unión Europea NextGenerationEU

 $\begin{bmatrix} 6 \end{bmatrix}$ 

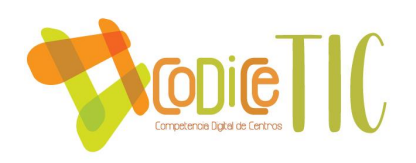

7. Siendo el 1 el nivel más bajo y el 5 el más alto. ¿Cómo calificaría usted su nivel de competencia digital?

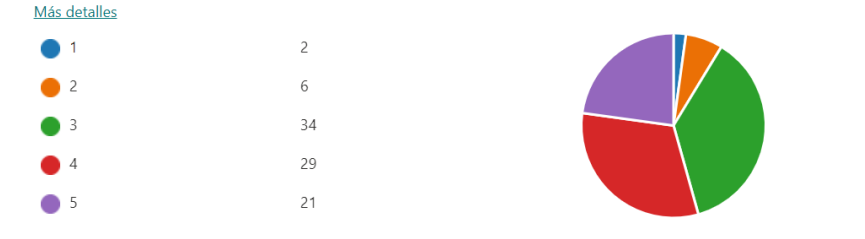

La otra herramienta que se ha utilizado para la autoevaluación ha sido el SELFIE, el cual ha sido realizado (por dos veces) por alumnos, maestros y equipo directivo. En el ANEXO se incluyen los resultados de los dos SELFIEs realizados hasta el momento. A partir del curso que viene se realizará un SELFIE anual.

**ANÁLISIS DAFO**

#### ■ Análisis interno: debilidades y fortalezas.

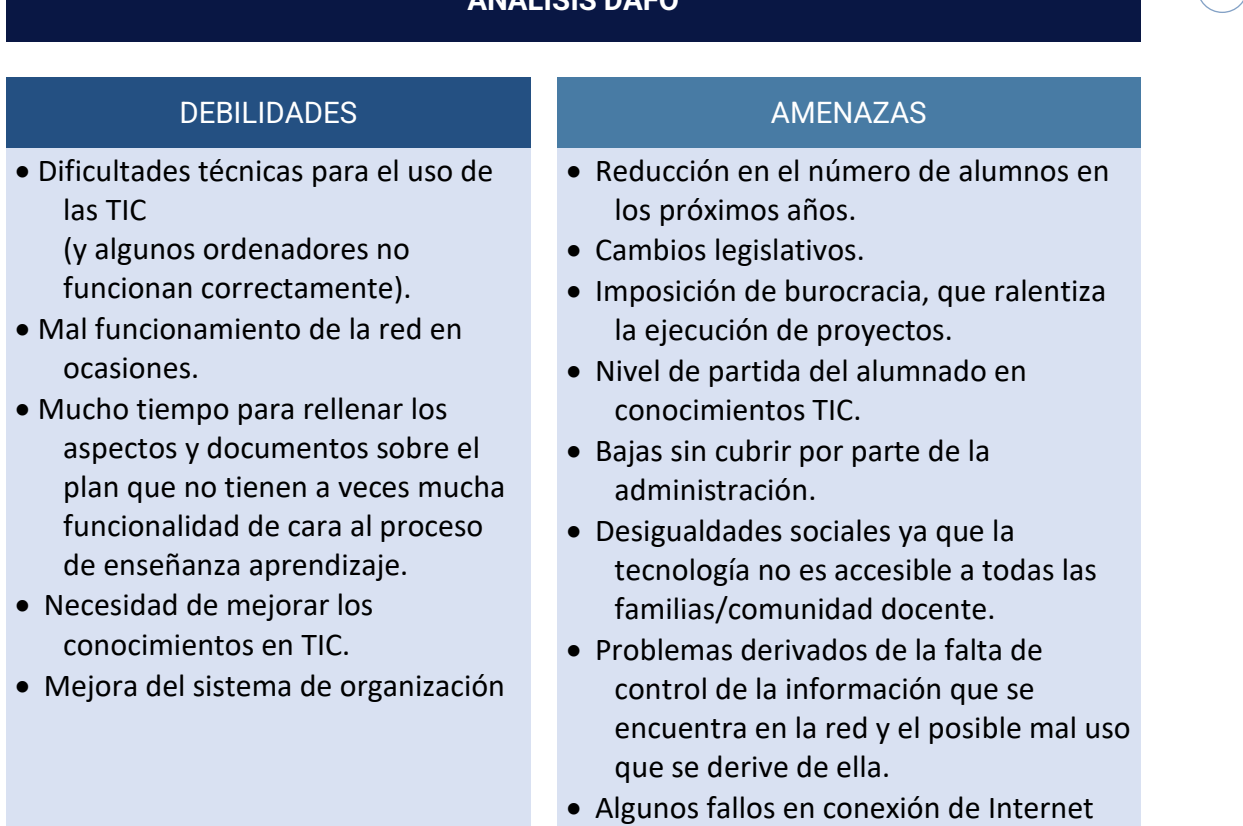

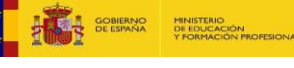

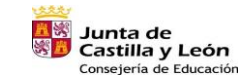

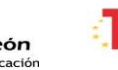

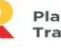

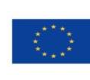

Financiado por la Unión Europea NextGenerationEU

 $\binom{7}{}$ 

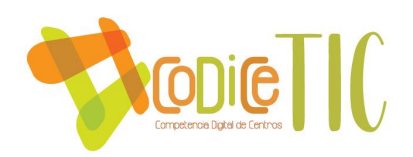

- Implicación del Profesorado.
- Implicación del Equipo Directivo
- Capacidad de trabajo del claustro.
- Capacidad de trabajo del Equipo Directivo
- Atención a la Diversidad (desdobles y grupos flexibles)
- Aceptar la novedad como valor positivo.
- Mejora de la formación del profesorado
- Actividades consensuadas de fomento de las TIC.
- Estabilidad del profesorado del centro.
- Vías de información a las familias (página web, Teams, correo electrónico…)
- Riqueza y variedad de proyectos

#### FORTALEZAS OPORTUNIDADES

- Implicación mayor de las familias.
- Implicación mayor del profesorado.
- Facilidad para recoger y gestionar datos.
- Participación de la administración pública.
- Implicación del entorno social.

## **8**

#### **2.2. Objetivos del Plan de acción.**

#### Objetivos de dimensión educativa.

El objetivo fundamental es que los alumnos adquieran la mayor competencia digital posible, esto se pretende conseguir a través de la SECUENCIACIÓN COMPETENCIA DIGITAL, esta secuenciación se presenta en los apartados siguientes del plan.

Además, a nivel educativo se pretenden desarrollar los siguientes obietivos:

- 1. Desarrollar estrategias y metodológicas propias de las áreas para abordar los procesos de E – A, con especial atención a entre otras a la utilización de nuevas tecnologías de la información y comunicación.
- 2. Facilitar al alumnado con necesidades específicas de apoyo educativo la utilización de contextos de aprendizaje con las TIC, en entornos adaptados a sus características y estilos de aprendizaje.
- 3. Preparar materiales TIC para su utilización con el alumnado y reflexionar sobre los cambios metodológicos y organizativos que hagan posible dicha integración.

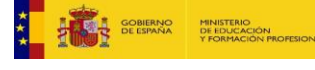

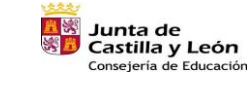

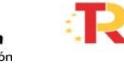

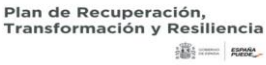

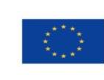

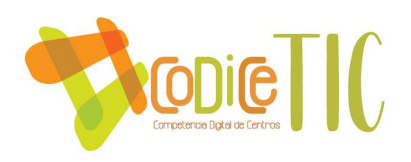

- 4. Aumentar la competencia digital del alumno.
- 5. Utilizar metodologías activas para mejorar el proceso de enseñanzaaprendizaje, facilitando el uso de estas metodologías como medio de fomentar el trabajo cooperativo y colaborativo.
- 6. Adquirir las diferentes habilidades y destrezas desarrolladas a través de la secuenciación de la competencia TIC.

#### Objetivos de dimensión organizativa:

- 1. Dinamizar el plan de trabajo entre los diferentes responsables del centro a través de TEAMS, ONEDRIVE, GRUPOS DE WHASTAPP.
- 2. Definir espacios de aprendizaje virtuales y físicos para aprovechar u optimizar el usode las tecnologías de aprendizaje digital.
- 3. Actualizar los documentos del centro en relación al plan TIC
- 4. Abrir el centro a agentes externos que mejoren la Competencia Digital del alumnadoen el aspecto de la seguridad: Personas expertas en seguridad digital, Derecho, Cuerpos y Fuerzas de Seguridad del Estado, Policía Local y Autonómica, para el uso seguro de las redes, así como de personas, organismos y entidades que puedan resultar sumativas.

#### Objetivos de dimensión tecnológica:

- 1. Definir el equipamiento tecnológico a utilizar en cada nivel educativo y elaborar el trabajo secuenciado para cada uno de los niveles educativos.
- 2. Asegurar una infraestructura adecuada para el correcto funcionamiento de todo el equipamiento tecnológico del centro y planificar la mejora continua (conectividad, pizarras digitales, cañones, pantallas, ordenadores…), actualizando el Protocolo TIC
- 3. Planificar el equipamiento del personal, teniendo en cuenta su actualización.
- 4. Establecer un sistema de mantenimiento que asegure funcionamiento adecuado de todos los dispositivos.
- 5. Desarrollar un plan de puesta en marcha de los dispositivos de los alumnos, con una configuración específica de acceso individualizado para el desarrollo de sus actividades dentro del centro, y una política de uso correcto de las tecnologías, con establecimiento de normas para el uso adecuado de estos espacios y equipamiento y seguimiento del uso educativo de las mismas.
- 6. Formar e informarsobre la política de privacidad y seguridad digital del centro.
- 7. Desarrollar un plan de acogida para la atención al nuevo profesorado que llegue al centro y necesite formación sobre la forma de trabajar las TIC.

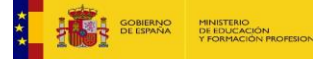

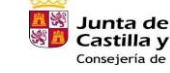

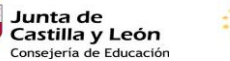

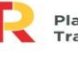

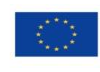

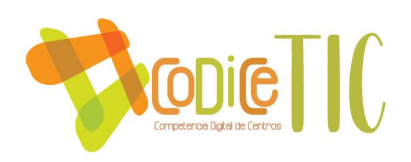

#### **2.3. Tareas de temporalización del Plan.**

#### **ELABORACIÓN:**

- CURSO ACADÉMICO 2021-2022

#### **APLICACIÓN**

- CURSO ACADÉMICO 2021-2022 HASTA EL CURSO 2024-2025

#### **IMPLEMENTACIÓN, REVISIÓN Y MEJORA**

- **CURSOS ACADÉMICOS:** 2022- 2025

#### **APROBACIÓN ÓRGANOS COMPETENTES DEL CENTRO:**

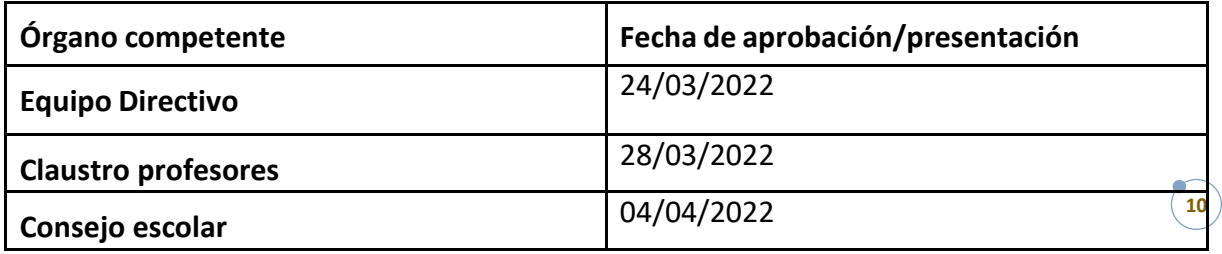

#### **2.4. Estrategias y procesos para la difusión y dinamización del Plan.**

Estrategias de difusión del plan:

- Publicación en página web del centro.
- Presentación en Claustro y Consejo Escolar.
- Tríptico en el Plan de Acogida.
- Post en RRSS (Facebook y Instagram) sobre las actividades del Plan que se desarrollan en el Curso.

#### Proceso de dinamización:

- Análisis y planificación del plan.
- Ejecución y seguimiento continuo del plan.
- Evaluación y propuestas.
- Incorporación en diferentes documentos del centro.

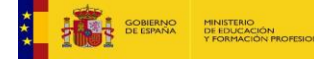

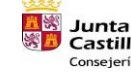

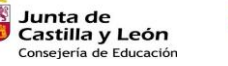

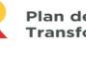

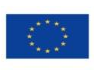

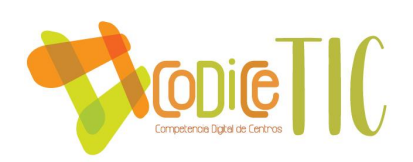

#### **3. LÍNEAS DE ACTUACIÓN**

**3.1. Organización, gestión y liderazgo.** 

#### **Funciones, tareas y responsabilidades**

#### **EQUIPO DIRECTIVO**

El Equipo Directivo es el responsable último de todas las acciones que se llevan a cabo en el centro en relación a la integración de las TIC. No obstante, las decisiones se tomarán en colaboración con el equipo TIC.

#### **EQUIPO TIC**

Integrado por el Equipo directivo (David Vega Cobo, María Elena García Mogrovejo e Ignacio Javier López Casasola) y el coordinador TIC de cada uno de los ciclos. El coordinador del primer ciclo es: Beatriz Ferrerías Guerrero. El coordinador del segundo ciclo es: Rosa María Olano Prieto. El coordinador del tercer ciclo es: María Isabel Fernández Merayo. Encargado de las tareas de planificación, realización, seguimiento y evaluación de todo lo relacionado con los procesos de enseñanza de las TIC.

**WEBMASTER :** El webmaster del centro es el director y sus funciones son las siguiente:

- Gestionar y dinamizar la página web y redes sociales del centro. Se actualiza constantemente.
- Alentar a los diferentes miembros de la comunidad educativa para nutrir de noticias y publicaciones diversas la página web y redes sociales del centro.
- Gestionar, mantener y actualizar losrepositorios del centro vinculados a página web y redes sociales cumpliendo todas las medidas de protección y seguridad digital. La actualización del a página web es constante.

**COORDINADOR TIC DEL CENTRO:** El coordinador TIC del centro es el director y sus funciones son:

- Apoyar la integración de las TIC en el Centro
- Asesorar al profesorado sobre nuevas tecnologías en el ámbito de actividades educativas y curriculares.
- Coordinar la gestión de las diferentes redes.
- Velar por la seguridad de los equipos y redes informáticas y por la correcta utilización por parte de los miembros de la Comunidad Educativa.

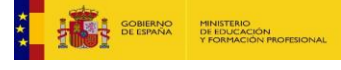

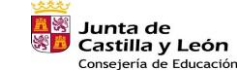

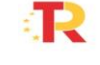

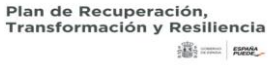

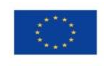

Financiado por la Unión Europea NextGenerationEU

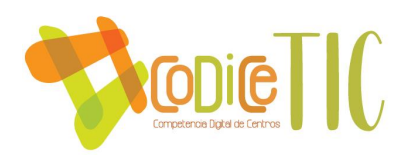

**COORDINADOR DE FORMACIÓN:** El coordinador de formación del centro es el jefe de estudios y sus funciones son:

Planificar y coordinar los cursos o seminarios, para el desarrollo del Plan de formación del centro.

**COORDINADORES TIC DE LOS CICLOS:** las funciones de los coordinadores TIC de los diferentes ciclos son:

- Recoger las incidencias para comunicarlo al responsable correspondiente.
- Integración de las TIC en las diferentes áreas.
- Asesorar al profesorado sobre materiales curriculares en soportes multimedia, Internet, y otros medios, su utilización y desarrollo en el aula. Revisar y dar a conocera los compañeros los nuevos programas.
- Motivar y facilitar el trabajo de todos los compañeros, e intentar ayudar en la elaboración de actividades para los alumnos.
- Recoger, analizar y cualquier material susceptible de ser incluido en la página web del Centro y/o los recursos didácticos.
- Seguimiento del profesorado de nueva incorporación en la integración de las TIC.

**COORDINADOR DE REDES SOCIALES:** El coordinador de redes sociales es Jose Manuel Rodríguez Marcuño y su función es:

Recoger y publicar las diferentes trabajos y acciones que se realicen sobre las TIC.

**RESPONSABLE DE MANTENIMIENTO:** El coordinador de mantenimiento es el director y su función es:

- Puesta a punto de los equipos digitales de aula.
- Puesta a punto de los ordenadores disponibles para el uso del profesorado.
- Organizar y gestionar los medios y recursos de que dispone el centro y mantenerlos operativos y actualizados.
- Supervisar la instalación, configuración y desinstalación del software, velando siempre por la utilización del software del que tenemos licencia.
- Registrar y evaluar las incidencias en el material informático o de instalaciones, para solucionarlas o derivarlas alservicio técnico a través de la administración, realizando el seguimiento correspondiente.

Para registrar las incidencias se utiliza el siguiente formulario, el cual se envía

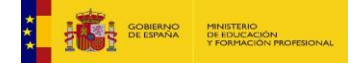

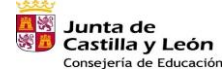

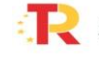

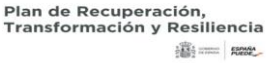

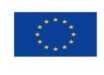

Financiado por la Unión Europea **NextGenerationEU** 

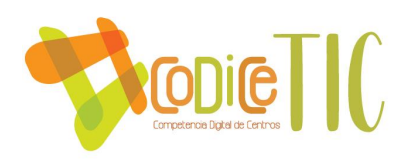

posteriormente al responsable de mantenimiento.

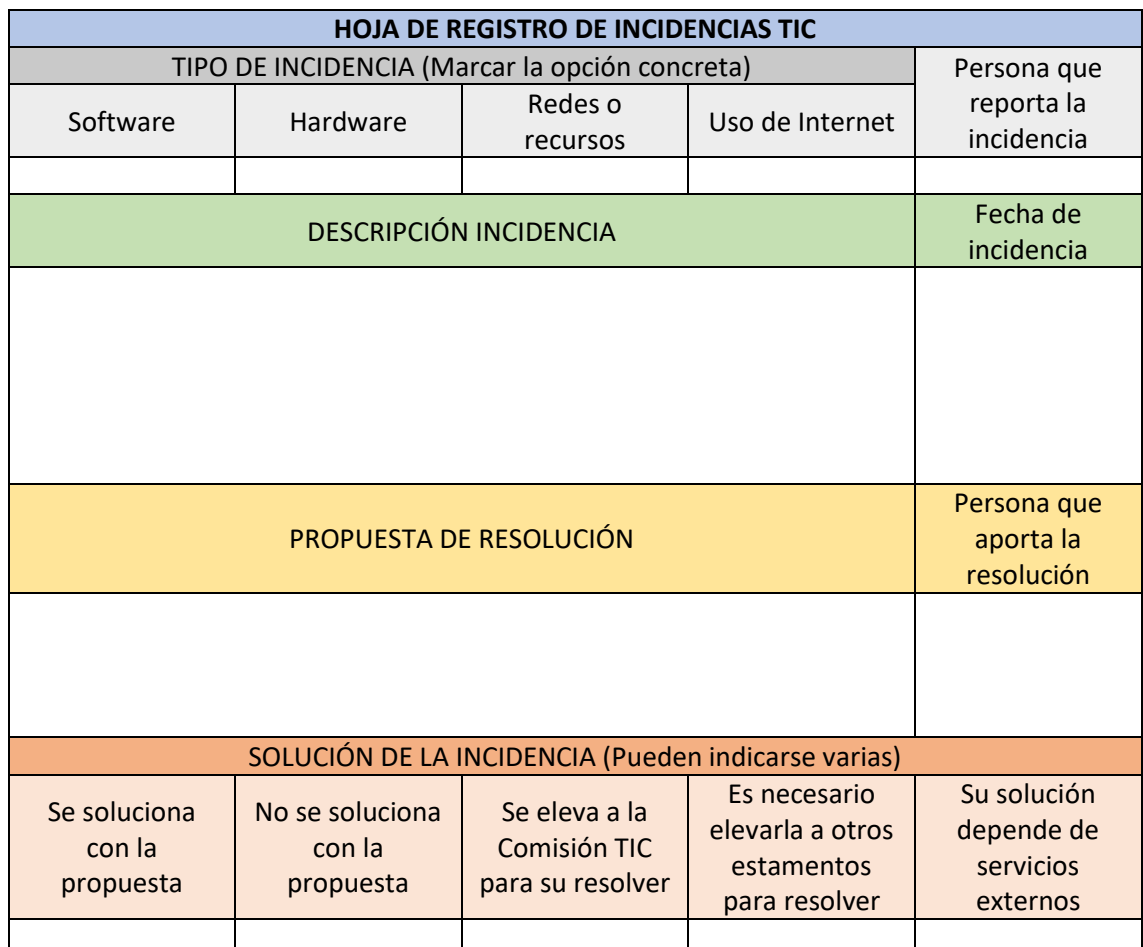

**RESPONSABLE DE LICENCIAS DIGITALES:** El responsable de licencias digitales es el director y sus funciones son:

- Solicitar a las editoriales las claves de acceso al material didáctico digital.
- Facilitar al profesorado las claves de acceso al material didáctico digital facilitada porlas editoriales.
- Resolver las dificultades que puedan surgir en relación con el funcionamiento del material didáctico digital instalado en los diferentes dispositivos.
- Ejercer de intermediario entre la editorial y los usuarios de licencias digitales encualquier otra situación que lo requiera.

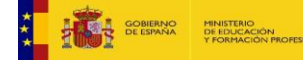

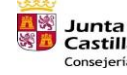

s<br>Junta de<br>DCastilla y León Consejería de Educación

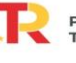

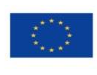

Financiado por la Unión Europea NextGenerationEU

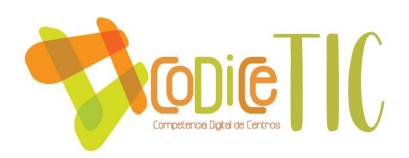

**RESPONSABLE DEL PLAN TIC:** El responsable del Plan TIC es el jede de estudios y sus funciones son:

- Coordinar, en colaboración con el resto del equipo TIC, la elaboración, despliegue yevaluación del plan TIC de centro.
- Garantizar la integridad, coherencia y actualización de todos los documentosvinculados al Plan TIC de centro.
- Velar por el adecuado despliegue de las diferentesfases del Plan TIC de centro.
- Elaborar/seleccionar los formularios de evaluación del plan TIC, distribuirlos y realizarel informe de resultados.
- Realizar todas las gestiones necesarias para la certificación TIC del centro.
- Planificar acciones de difusión del Plan TIC de centro entre los miembros de lacomunidad educativa.

#### El Plan Digital CoDiCe TIC en relación con los documentos y planes institucionales.

El centro incorpora en los documentosinstitucionaleslos aspectos másrelevantessobre el tratamiento que se da a las Tecnologías de la Información y la Comunicación.

Las TIC, como línea prioritaria del centro, tienen un papel fundamental en todos los documentos institucionales del colegio.

**El Proyecto Educativo del Centro**, contiene un resumen de todos los documentos institucionales que se explican a continuación. Ya que es el punto de partida para todos ellos, es por ello que el PEC hace múltiples referencias a las TIC. Para evitar duplicidades pasamos a exponerlas de forma pormenorizada en el apartado correspondiente a cada documento institucional.

**En la Programación General Anual**, se incluye las TIC como objetivo prioritario. Se consideran las TIC unos de los puntos a evaluar en las Comisiones de Coordinación Pedagógica programadas. Se establece el Coordinador TIC del Centro así como los objetivos a desarrollar, las actividades mediante las cuales se pretende conseguirlos, los profesores/as implicados en cada uno de ellos, la temporalización de los mismos y los indicadores a través de los cuales se va a cuantificar su consecución. Y se incluyen actuaciones y propuestas complementarias de fomento y adquisición de pautas de seguridad y confianza digital de la comunidad educativa.

**En el Reglamento de Régimen Interior** del centro se incluyen las normas respecto a los usos y definición de criterios compartidos en la utilización de las nuevas tecnologías (teléfonos móviles, aparatos reproductores, smartwacht, videojuegos, etc.), tanto en la actividad académica como cuando no sirvan a los fines educativos del colegio en actividades complementarias, extraescolares, comedor escolar y programa madrugadores. Y además el centro difunde y pone a disposición la "Guía de buenas prácticas TIC para las familias" editada por la Junta de Castilla y León, para fomentar el buen uso de las nuevas tecnologías tanto dentro de nuestro centro como en los hogares de nuestros alumnos. También se incluyen los procedimientos a seguir por el alumnado

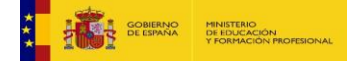

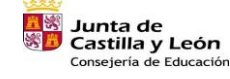

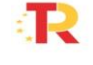

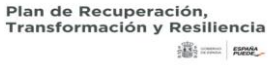

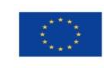

Financiado por la Unión Europea NextGenerationEU

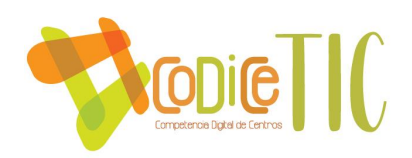

y profesorado para la utilización de los recursos TIC y se establece la figura del Responsable de medios informáticos, definiendo sus funciones y criterios de coordinación. Y, por último, se establece también la utilización de otros dispositivos electrónicos o tecnológicos distintos de los propuestos por el centro.

**En el Plan de Convivencia** se incluye como medida específica para los casos de alteraciones de comportamiento, maltrato entre iguales y conflictos asociados a las tecnologías de la información y comunicación, el desarrollo del Plan de Seguridad y Confianza Digital incluido dentro del Plan de Integración didáctica de las TIC en el centro.

**En las Programaciones Didácticas** se recogen los criterios generales de etapa vinculados a la competencia digital como elemento transversal.

**En el Plan de Mejora** que este curso lleva por título *"HERRAMIENTAS TIC ESCUELA - FAMILIA"*.

- Propuestas de innovación y mejora:
	- o Implementación de utilización de las redes sociales
	- o Mejorar el mantenimiento de los equipos

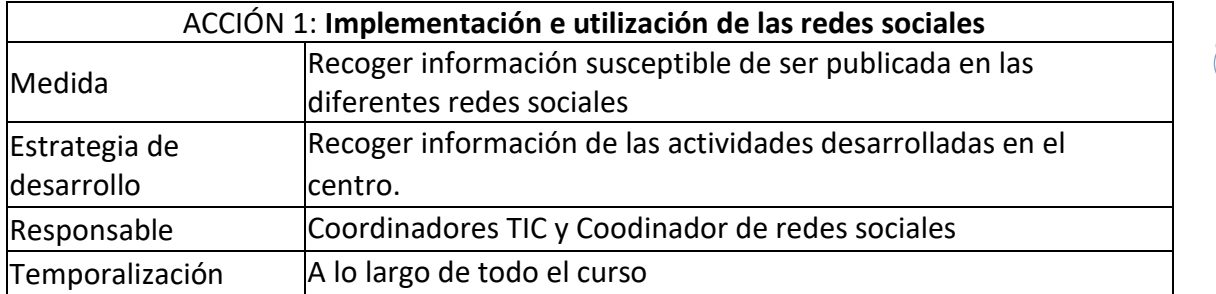

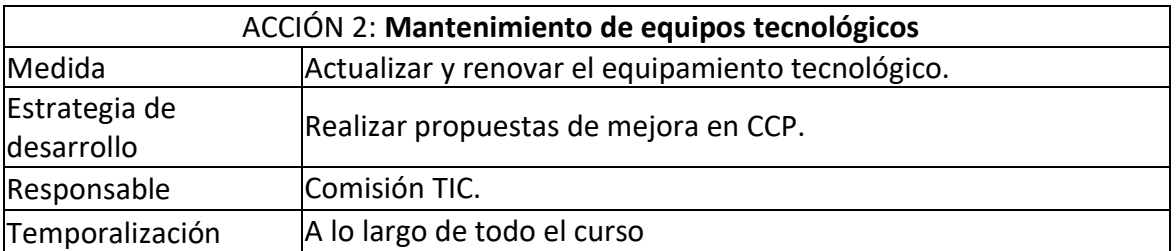

**3.2. Prácticas de enseñanza y aprendizaje.** 

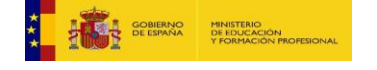

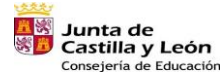

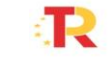

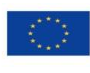

Financiado por la Unión Europea NextGenerationEU

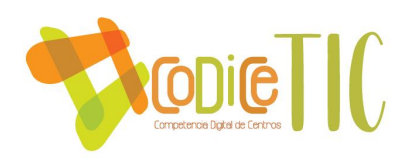

▪ Proceso de integración didáctica de las TIC.

#### *Como objeto de aprendizaje:*

- o Programación de contenidos sobre el uso y seguridad de los recursos digitales en diferentes unidades de las programaciones didácticas de cada etapa.
- o Diseño de unidades didácticas sobre programación y robótica en las programaciones didácticas de cada etapa.
- o Programación de actividades, seminarios y charlas de formación en colaboración con otras instituciones y organizaciones (Plan de Seguridad y Confianza Digital en el Ámbito Escolar, Plan director para la convivencia y mejora de la seguridad en los centros educativos y sus entornos, …)
- o A través del plan de mejora se han dado diferentes charlas a los padres para ayudarles en todos los aspectos necesarios que se vinculen al uso de las TIC.

*Como entorno para el aprendizaje:*

o Generalización del uso de Office 365 fomentando su uso como entorno colaborativo de aprendizaje que da soporte a la metodología cooperativa.

*Como medio para el acceso al aprendizaje:*

- o Uso de Office 365 para publicar contenido variado y proponer tareas personalizadas.
- o Empleo del correo de correo personal.
- o Uso de aula virtual del centro.
- Procesos de individualización para la inclusión educativa.
	- o Uso de aula virtual del centro para todos los alumnos del centro sin exclusión, incluyendo actividades específicas para los alumnos con necesidad específica de apoyo educativo.
- Propuesta de innovación y mejora:
	- o Mayor coordinación intranivel e interciclo a la hora de desarrollar los procesos de enseñanza – aprendizaje vinculados a las TIC.
	- o Diseño de unidades didácticas sobre programación y robótica en las programaciones didácticas de cada etapa.

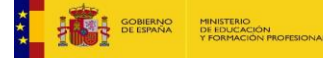

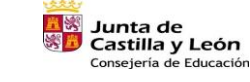

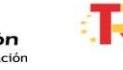

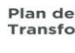

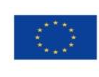

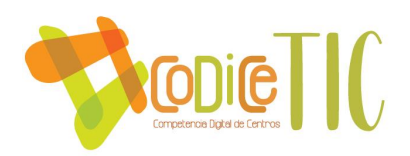

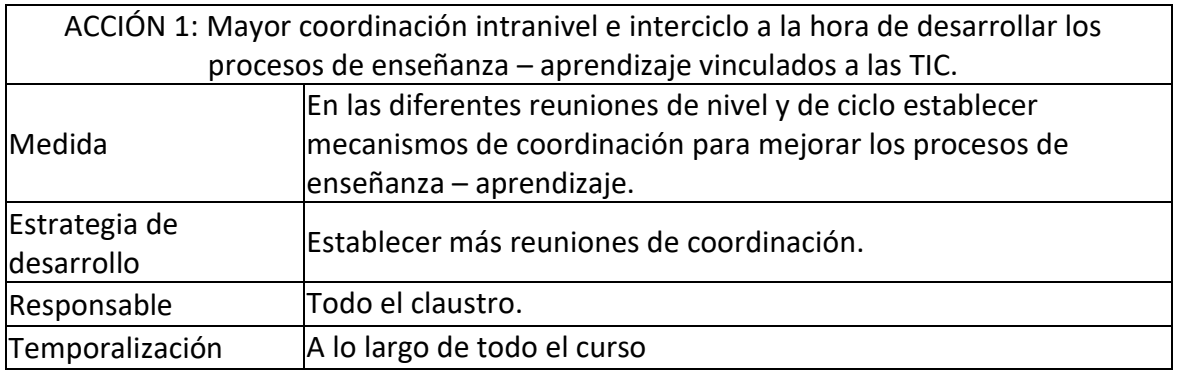

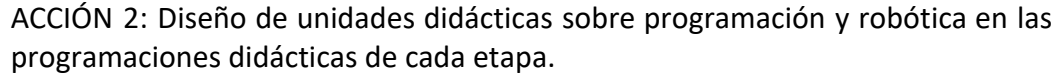

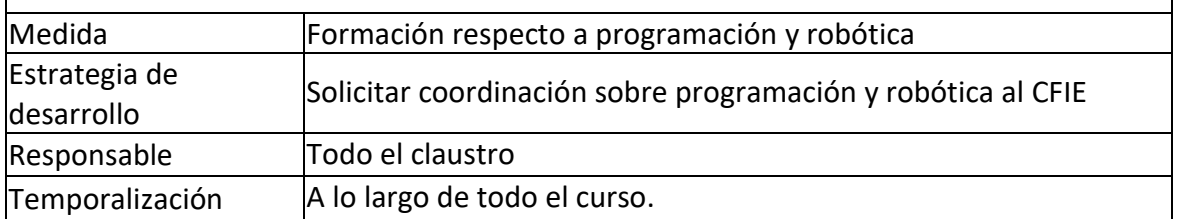

#### **3.3. Desarrollo profesional.**

Procesos para la detección de las necesidades formativas del profesorado.

Con el fin de evaluar las necesidades del profesorado utilizamos las siguientes herramientas:

- Evaluación inicial de la competencia digital a través de reuniones.
- EVALUACIÓN SELFIE periódica. Durante este año se han realizado dos SELFIEs y se realizará un tercero en el tercer trimestre y a partir de año que viene se realizará una vez al año.

Con la información buscamos empezar a tomar decisiones en el ámbito de la formación. Estructuración del proceso formativo para la integración curricular de las TIC

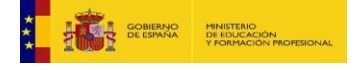

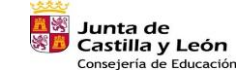

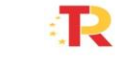

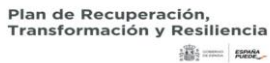

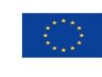

Financiado por la Unión Europea NextGenerationEU

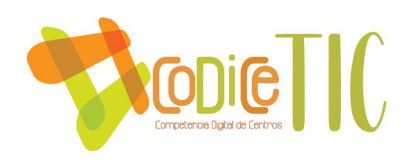

La formación se produce de las siguientes formas:

- Formación en centro (llevamos varios años realizando planes de mejora, todos ellos con la intención de mejorar tanto la competencia digital de los profesores como la de los alumnos).
- Participación individual en cursos organizados por la Junta de Castilla y León, que reciben la oportuna difusión.
- $\frac{1}{2}$  Se han subido tutoriales para la utilización de diferentes aplicaciones
	- Genially: <https://www.youtube.com/watch?v=jrsjQ5UYWBE&t=1238s>
	- Crear vídeo desde powerpoint: <https://www.youtube.com/watch?v=1exQ4IcK6TA&t=205s> ■ Screencastify:
	- <https://www.youtube.com/watch?v=gWL6TEg5yHo>
	- Quizizz: <https://www.youtube.com/watch?v=pHXnnzOjs1A>
	- Padlet <https://www.youtube.com/watch?v=XmwlTFtddPs>
	- Kaizala [https://www.youtube.com/watch?v=REQA\\_aJjJo4](https://www.youtube.com/watch?v=REQA_aJjJo4)

Estrategias de acogida y apoyo a la integración y adaptación del profesorado al contexto tecnológico-educativo del centro.

Contamos con los sistemas de comunicación interna adecuados para que la información sea fluida. Utilizamos correo electrónico, whatsapp, teams, aula virtual.

El centro suministra a los docentes los medios necesarios (infraestructuras, licencias) para poder desarrollar su formación y sus competencias, así como la elaboración de materiales digitales para la docencia.

Para dar respuesta a las nuevas incorporaciones que acontecen al comienzo de cada curso escolar se ha establecido un Plan de Acogida de Nuevas Incorporaciones que se llevará a cabo durante el mes de septiembre de cada curso escolar, pudiéndose alargar durante algún mes más, si la situación así lo demandara.

#### Los **objetivos del Plan de Acogida de Nuevas Incorporaciones** son:

- Dar a conocer los métodos y formas de trabajo digital
- Conocer el plan de formación del centro llevado a cabo en los últimos años así como el del presente curso
- Mostrar la utilidad de conocer el nivel de competencia TIC del docente como punto de partida

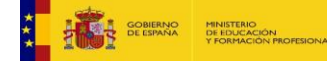

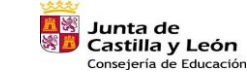

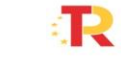

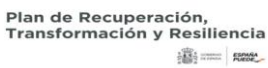

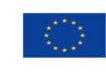

Financiado por la Unión Europea NextGenerationEU

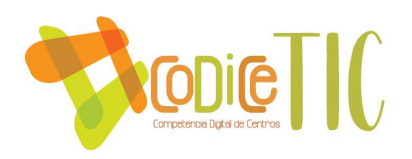

- Dar a conocer posibilidades de formación en relación al uso de las TIC
- Mostrar y utilizar herramientas de trabajo TIC de uso diario
- Conocer, poner en marcha y utilizar el Aula Virtual
- Conocer el sistema de comunicación TIC que tiene el centro en relación a la comunidad educativa en general y entre el profesorado en particular.

Estos objetivos podrán verse ampliados en función del nivel de las nuevas incorporaciones, al igual que los contenidos a desarrollar. Los **contenidos a desarrollar** son los siguientes:

- Herramientas digitales de uso diario
- Aula virtual
- Kaizala
- Redes sociales
- Manejo y uso de las Pizarras Digitales interactivas del centro
- Plan de formación del centro
- Contenidos TIC incorporados dentro de las programaciones didácticas y la propuesta curricular del centro.

Este plan se desarrollará a lo largo del mes de septiembre de cada curso escolar a través de al menos, dos sesiones presenciales. Estas sesiones presenciales serán impartidas por el responsable TIC del centro, o aquel/aquella persona designada para ello por la dirección del centro.

La evaluación de este plan, se llevará a cabo a través del contraste de experiencias con las personas implicadas. Con esa información, la comisión del Plan TIC se reunirá y determinará los resultados de la aplicación de este plan, las posibles actuaciones posteriores a realizar, y la adaptación del mismo, si fuese necesaria, para el siguiente curso.

- Propuesta de innovación y mejora:
	- *Detección de necesidades formativas.*

ACCIÓN 1: Detección de necesidades formativas

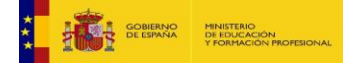

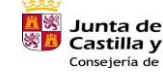

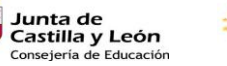

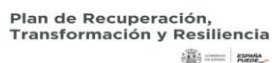

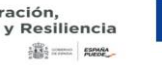

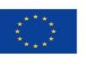

Financiado por la Unión Europea NextGenerationEU

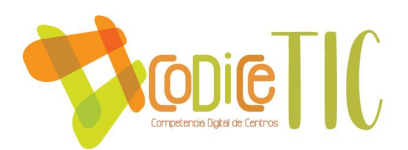

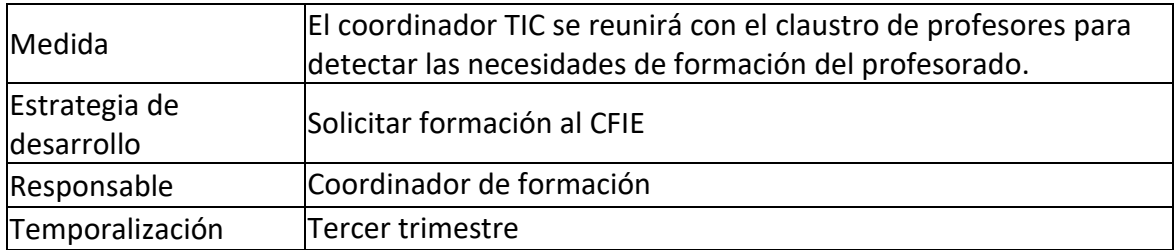

#### **3.4. Procesos de evaluación.**

■ Procesos educativos:

#### Estrategias e instrumentos para la evaluación de la competencia digital.

La principal estrategia de evaluación resulta la observación directa y sistemática de la competencia de los alumnos, se les hacen diferentes propuestas de trabajo para posteriormente evaluar sus producciones. Se utilizan procedimientos como: Observación directa, análisis de las producciones de los alumnos, intercambios orales con los alumnos, grabaciones en vídeo, etc. Toda la información recogida se anota en diferentes instrumentos de evaluación como por ejemplo el diario del profesor o diferentes listas de control y rúbricas. Todo esto está sometido a una evaluación formativa, en la cual durante el proceso de enseñanza aprendizaje se le da al alumno feedback continuo sobre su evolución en cuanto a la competencia digital.

EJEMPLO DE RÚBRICA PARA POWER POINT

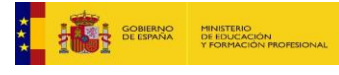

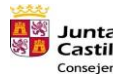

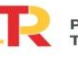

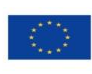

Financiado por la Unión Europea NextGenerationEU

 $\sqrt{20}$ 

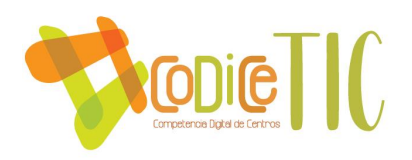

#### RÚBRICA DE EVALUACIÓN DE PRESENTACIONES CON POWERPOINT

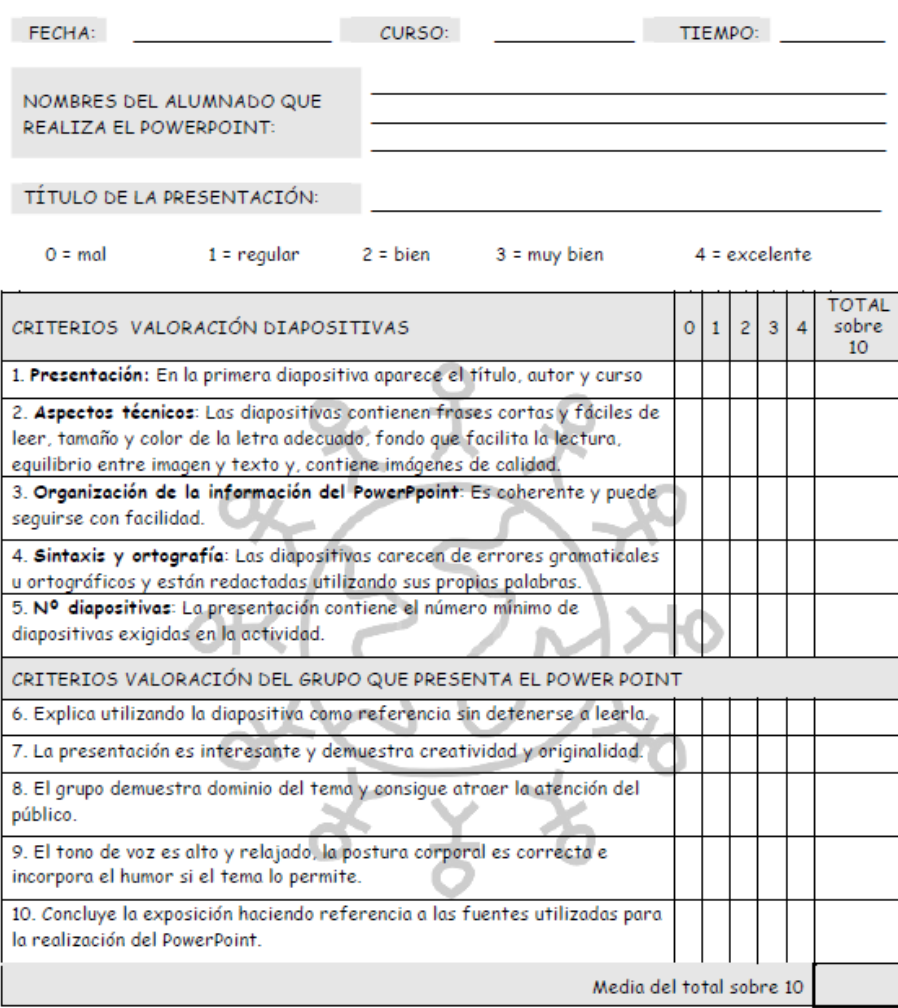

TOTAL sobre 10: para 0 es 0, para 1 es 2,5, para 2 es 5, para 3 es 7,5 y para 4 es 10

#### Comentarios adicionales del profesorado:

Criterios para la evaluación en entornos digitales presenciales y no presenciales.

El claustro de profesores ha decidido que siempre que sean posibles se primará el uso instrumentos de evaluación presenciales. Caso de no presencialidad, promovemos el uso de evaluación mediante creaciones de los alumnos en común o exposiciones orales en videollamadas o con video grabaciones, y formularios de evaluación realizados con Google Forms. En todos los casos sugerimos el uso de diferentes instrumentos de evaluación con la intención de que ésta sea lo más objetiva posible.

Valoración de los modelos y metodología de integración digital en los procesos de enseñanza.

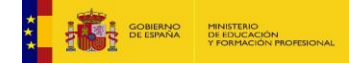

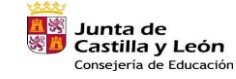

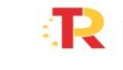

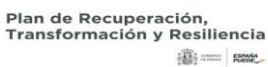

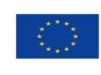

Financiado por la Unión Europea NextGenerationEU

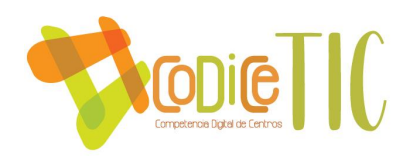

Valoramos muy positivamente los pasos dados en los últimos años en la integración digital de los procesos de enseñanza en nuestra práctica docente. A través de la formación permanente del profesorado hemos ido mejorando a la hora de integrar metodologías y recursos TIC en el día a día del aula.

Evaluación de los aprendizajes con tecnologías digitales.

Para evaluar los aprendizajes del alumno se utilizan diferentes recursos digitales como Kahoot o Plickers.

▪ Procesos organizativos:

Paralelo al análisis del proceso de enseñanza y aprendizaje, se establecerá la evaluación de los procesos organizativos, empezando por la composición y funcionamiento de la comisión TIC, así como la concreción del plan en las programaciones didácticas y de aula, actividades complementarias y extraescolares, etc. Esto se reflejará en las actas de las reuniones que se realizarán tanto de nivel, internivel como de claustros.

■ Procesos tecnológicos:

Es importante analizar correctamente la estructura tecnológica, de redes y servicios del centro, ya que, de la misma, se derivan los procesos educativos que se llevan en el día a día con nuestros alumnos.

El coordinador de mantenimiento será el encargado de analizar todo ello, a través de la realización de una hora de registro. Se deben tener en cuenta aspectos como:

- Funcionamiento general de los recursos tecnológicos del centro
- Inventariado de posibles altas y bajas de los diferentes recursos
- Incidencias ocurridas
- Funcionamiento de la red de internet y otras redes secundarias a ello
- Funcionamiento general de los contenidos TIC específicos
- Potenciación del uso del aula TIC
- Breve registro sobre las actividades tecnológicas registradas en ese periodo de manera general
- Uso de las TIC en las dinámicas diarias del aula
- Grado de consecución de la interacción de los miembros de la comunidad educativa a través del uso de las TIC.
- Aportaciones realizadas por los miembros de la comunidad educativa

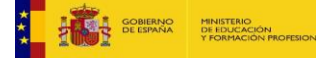

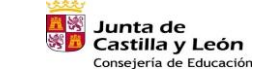

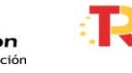

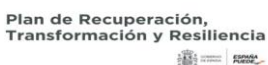

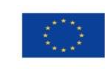

**高三郎** 

Financiado por la Unión Europea NextGenerationEU

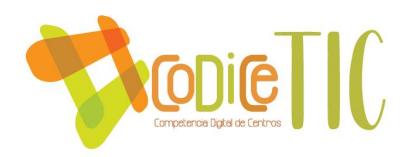

- Propuesta de innovación y mejora:
	- *Sistematizar el proceso de evaluación a través de la tecnología*.

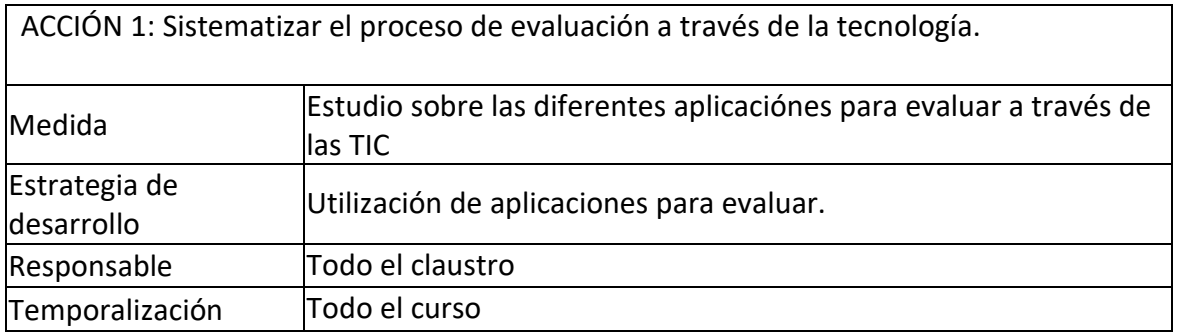

#### **3.5. Contenidos y currículos**

#### Integración curricular de las TIC en las áreas, como herramienta de enseñanza y aprendizaje.

Hoy por hoy la integración de las TIC es fundamental, así se establece en los diferentes referentes legislativos. Así, la LOE (2006) modificada por la LOMLOE (2020) establece su importancia en diferentes lugares: como Competencia, como elemento transversal, como objetivo de etapa, etc. Por ello, desde el centro buscamos la mayor integración posible en el proceso de enseñanza aprendizaje.

#### Secuenciación de contenidos para la adquisición de la competencia digital.

A continuación, se expone la secuenciación por curso de la Competencia Digital que hemos elaborado en el centro.

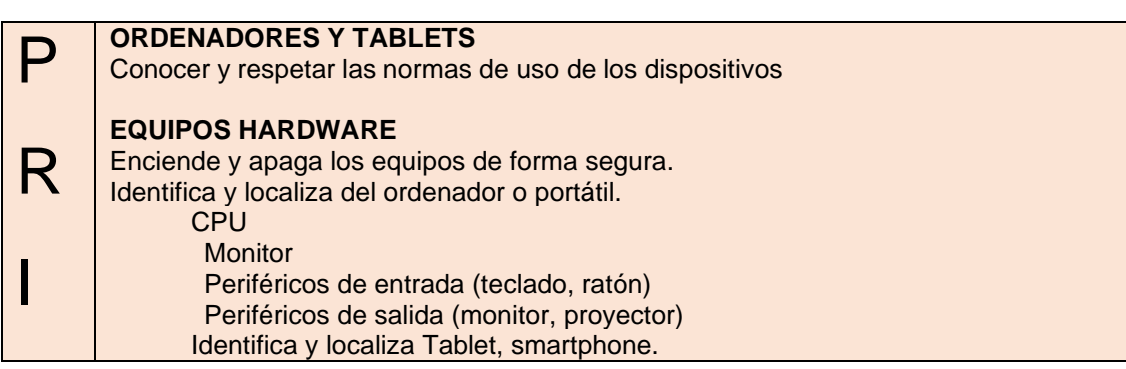

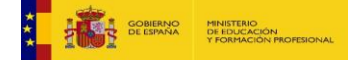

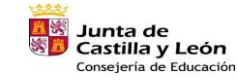

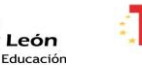

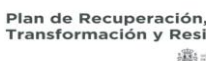

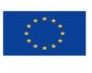

Financiado por la Unión Europea NextGenerationEU

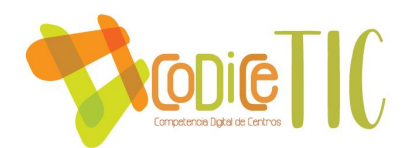

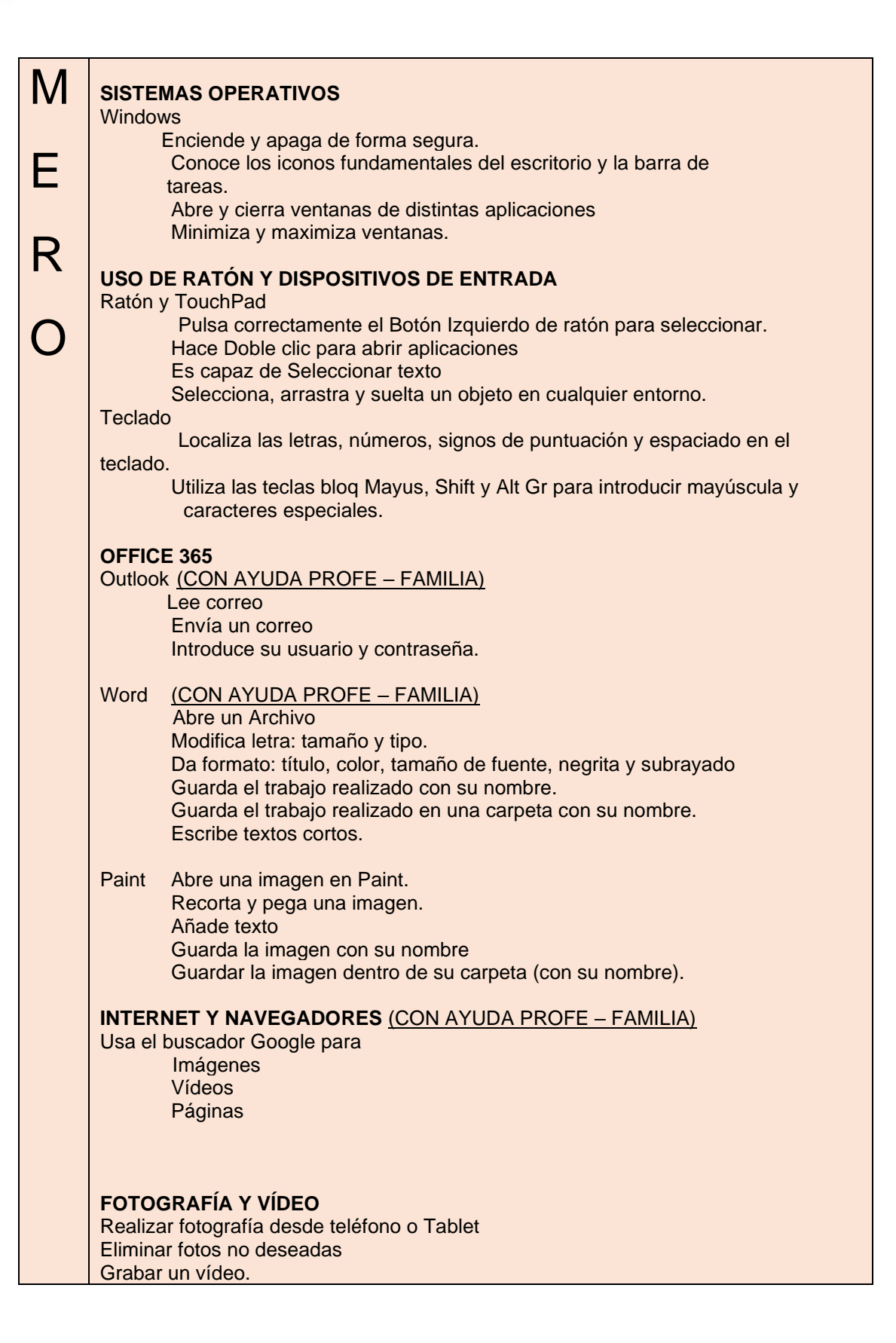

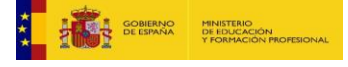

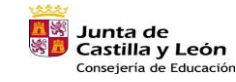

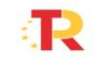

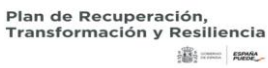

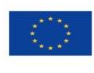

Financiado por la Unión Europea NextGenerationEU

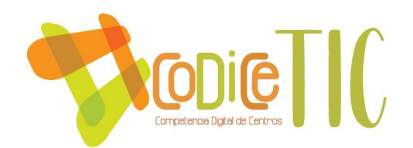

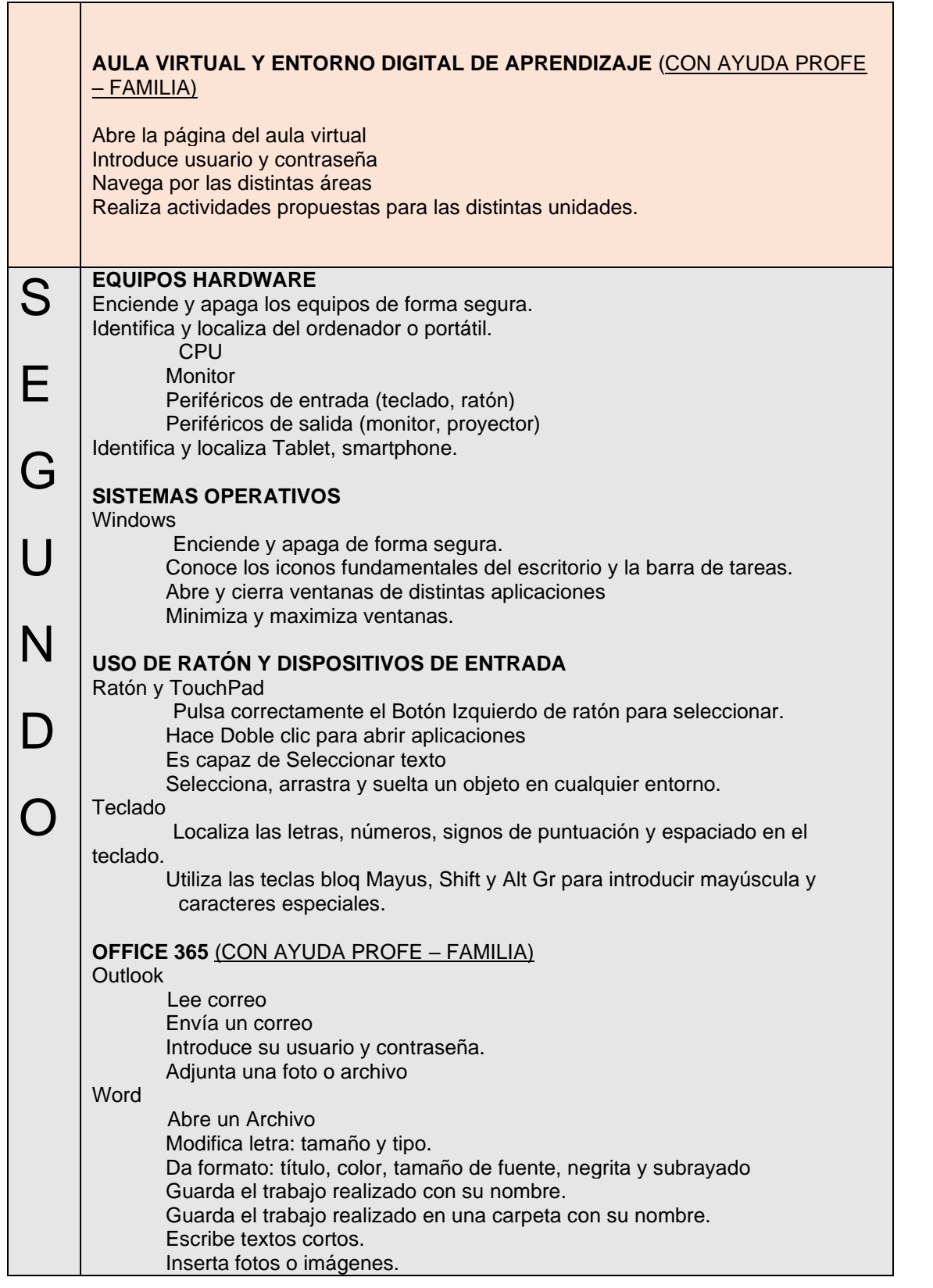

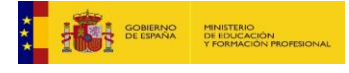

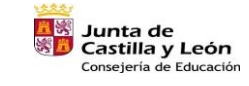

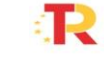

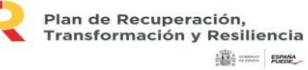

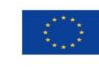

Financiado por la Unión Europea NextGenerationEU

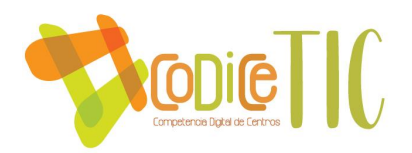

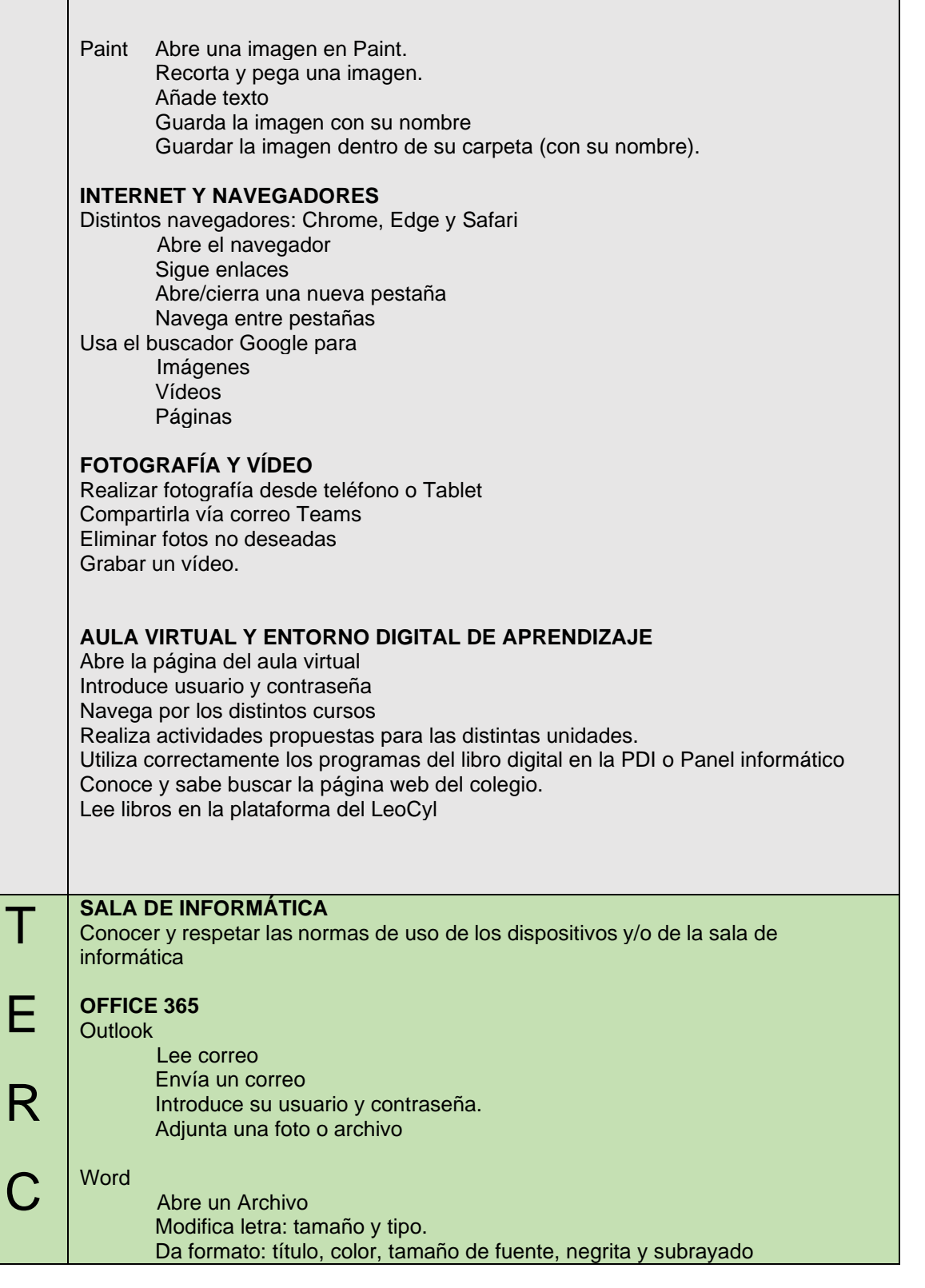

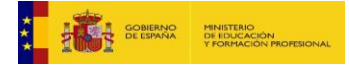

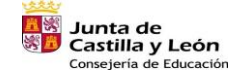

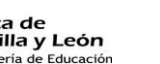

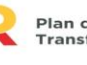

91

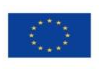

Financiado por la Unión Europea NextGenerationEU

 $\binom{26}{ }$ 

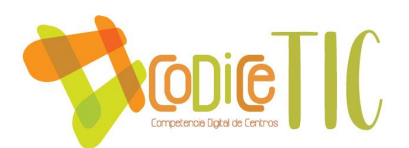

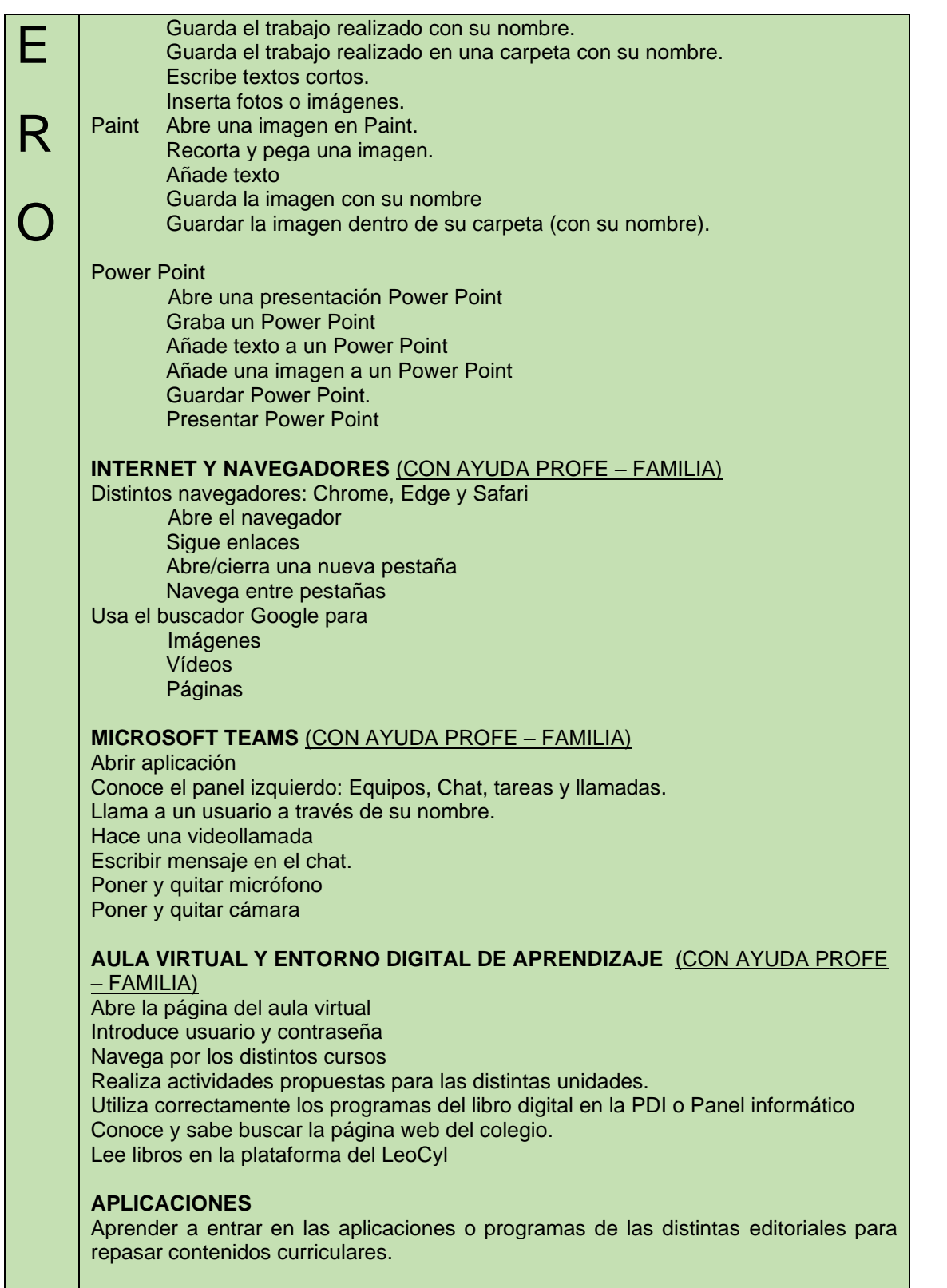

#### **MECANOGRAFÍA**

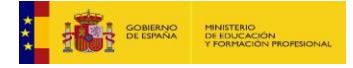

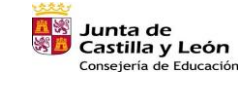

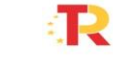

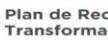

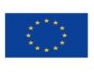

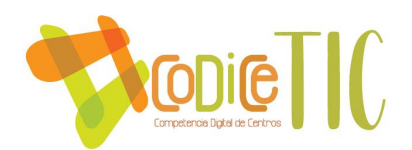

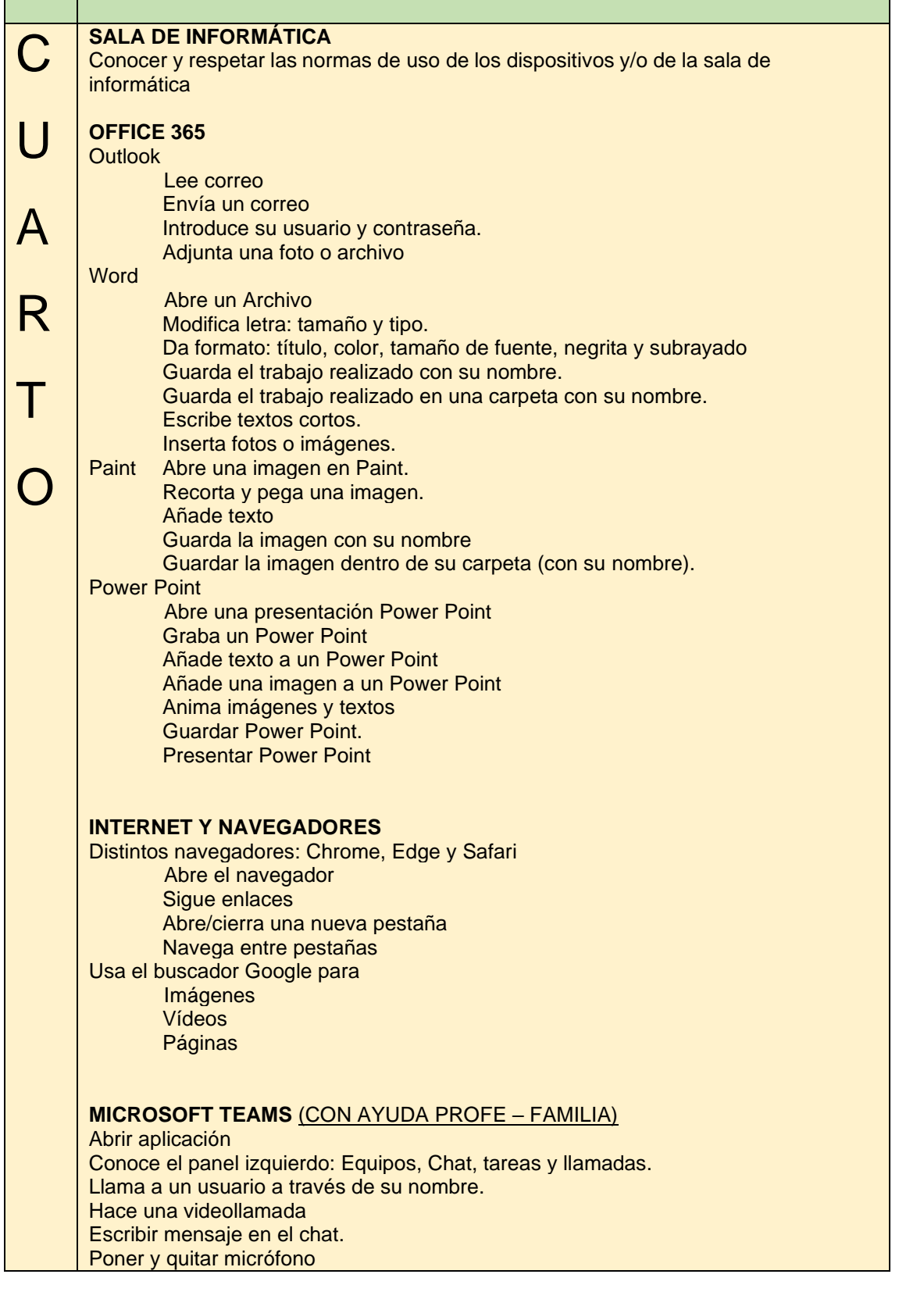

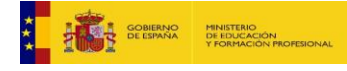

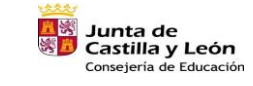

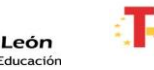

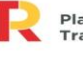

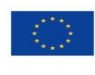

Financiado por la Unión Europea NextGenerationEU

 $\begin{array}{c} \boxed{28} \end{array}$ 

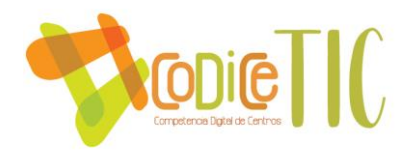

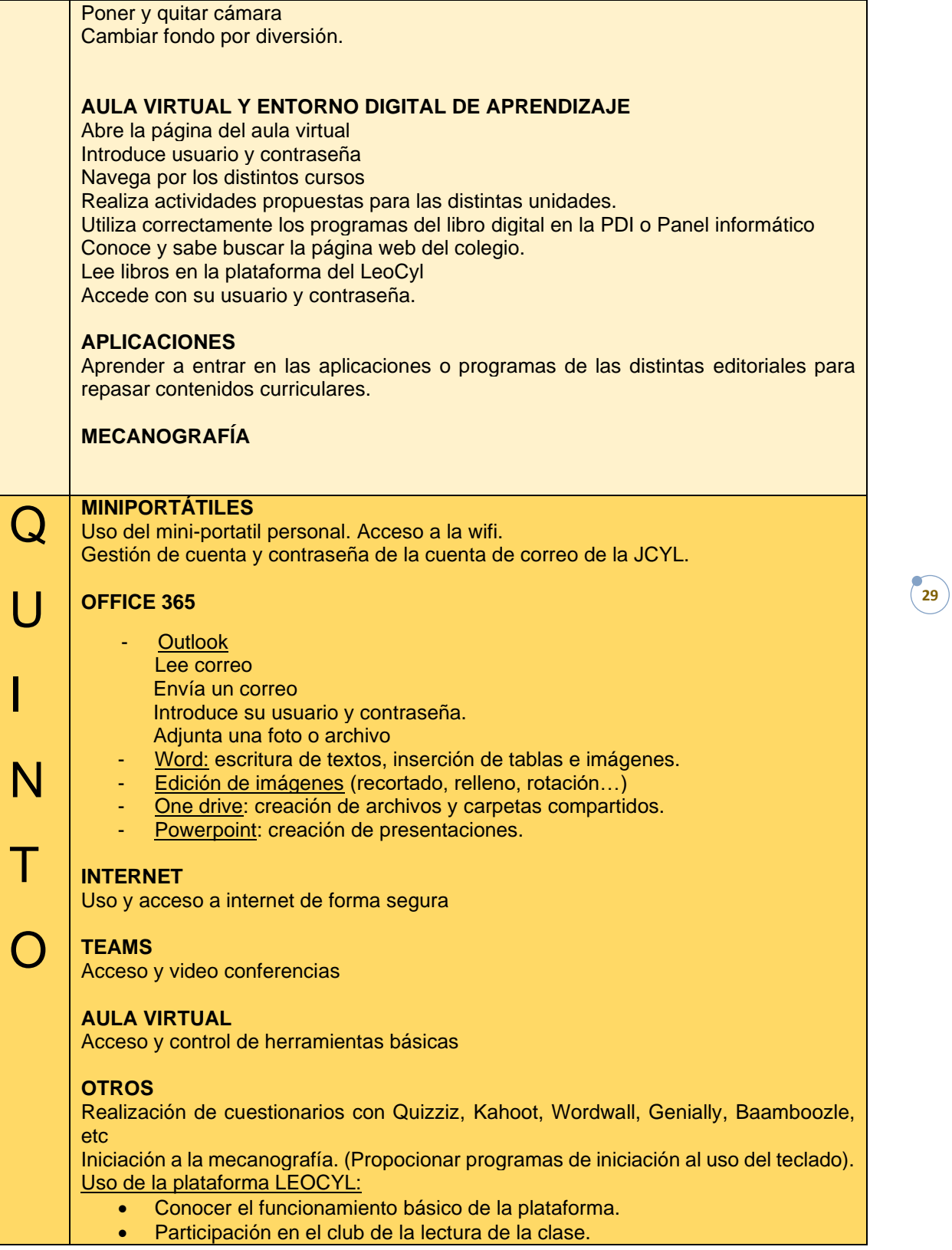

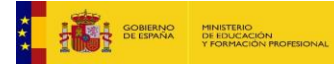

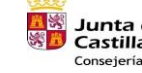

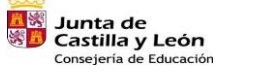

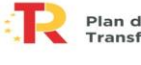

**San Plan de Recuperación,<br>Ex Transformación y Resiliencia**  $\begin{tabular}{|c|c|c|c|} \hline & \multicolumn{3}{|c|}{\textbf{1}} & \multicolumn{3}{|c|}{\textbf{1}} & \multicolumn{3}{|c|}{\textbf{1}} & \multicolumn{3}{|c|}{\textbf{1}} & \multicolumn{3}{|c|}{\textbf{1}} & \multicolumn{3}{|c|}{\textbf{1}} & \multicolumn{3}{|c|}{\textbf{1}} & \multicolumn{3}{|c|}{\textbf{1}} & \multicolumn{3}{|c|}{\textbf{1}} & \multicolumn{3}{|c|}{\textbf{1}} & \multicolumn{3}{|c|}{\textbf{1}} & \mult$ 

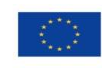

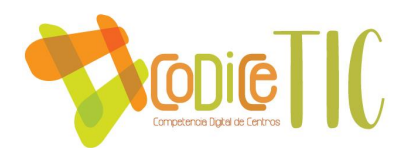

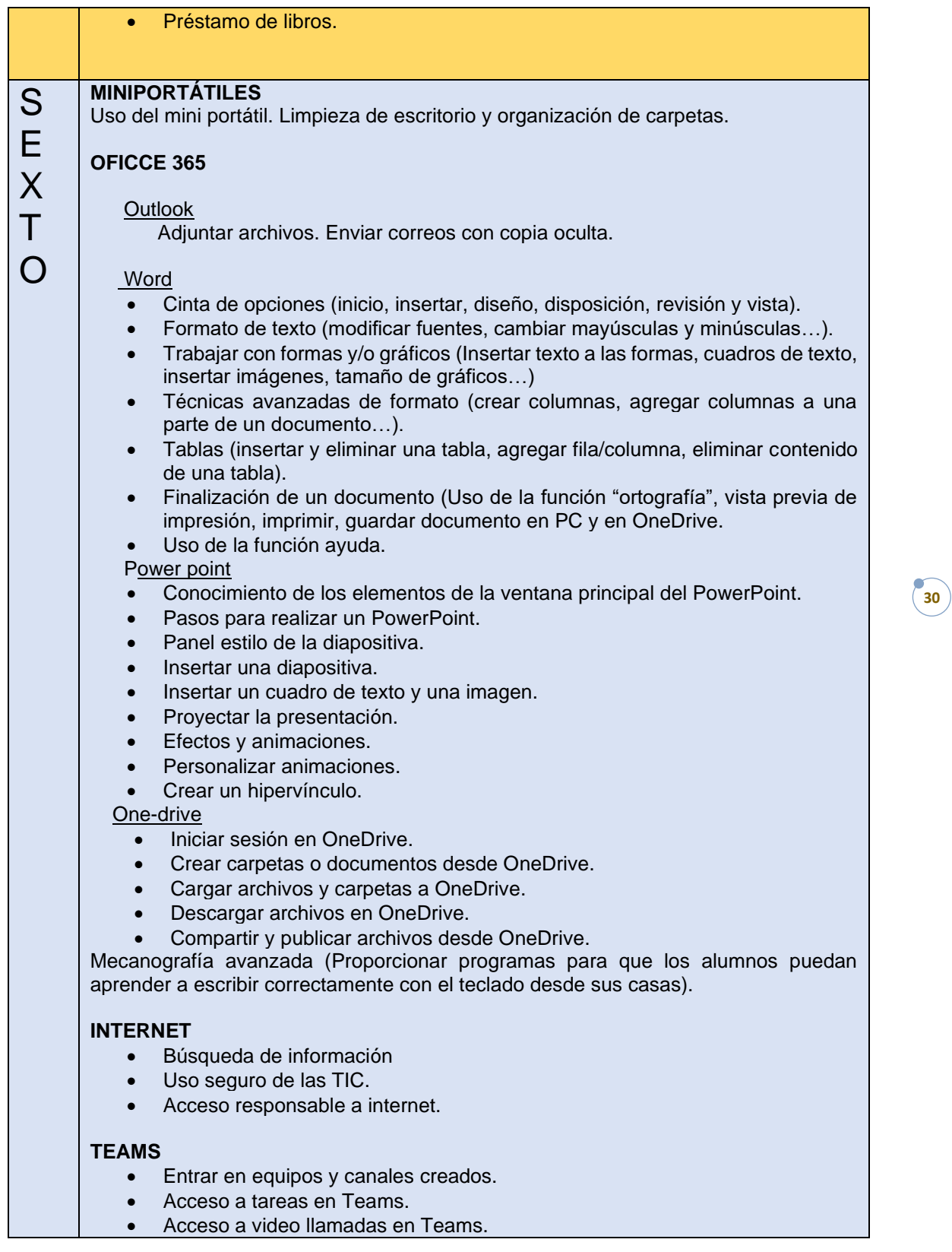

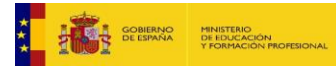

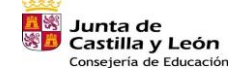

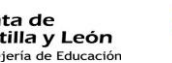

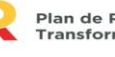

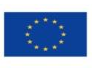

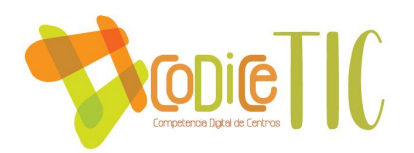

#### **AULA VIRTUAL**

Subida y descarga de archivos.

**EDITOR DE VIDEO**

• Iniciarse en el uso del Movie Maker.

#### **USO DE LA PLATAFORMA LEOCYL**

- Conocer el funcionamiento básico de la plataforma Leocyl.
- Participación en el club de la lectura de la clase.
- Préstamo de libros.

#### **REALIZACIÓN Y CREACIÓN DE CUESTIONARIOS**

• Quizizz, forms…

#### Estructuración y acceso a los contenidos, recursos didácticos digitales y servicios para el aprendizaje.

Como ya se ha comentado en apartados anteriores, la gran mayoría de los recursos didácticos y digitales relacionados con las TIC son de uso libre, potenciando su uso y utilización no solo en el centro, si no en su día a día. Estos recursos didácticos y digitales están a disposición de cualquier usuario dentro del página web del centro, en el apartado "Plan TIC" donde se incluye está y otras muchas actuaciones relacionadas con todo ello. A mayores, disponen de muchos más recursos y servicios, gracias a las aulas virtuales creadas en Moodle dentro del espacio disponible en el centro gracias a la Consejería de Educación de Castilla y León.

El contexto en el que se enmarcan está relacionado con la realidad del centro, en la que el uso de papel es casi circunstancial en relación a comunicaciones, trabajo, etc. Todos los miembros de la comunidad educativa del centro tienen acceso a ellos de una manera abierta, y más definida, de manera privada con la autentificación personal.

- Propuesta de innovación y mejora:
	- o Comenzar a trabajar robótica y programación.

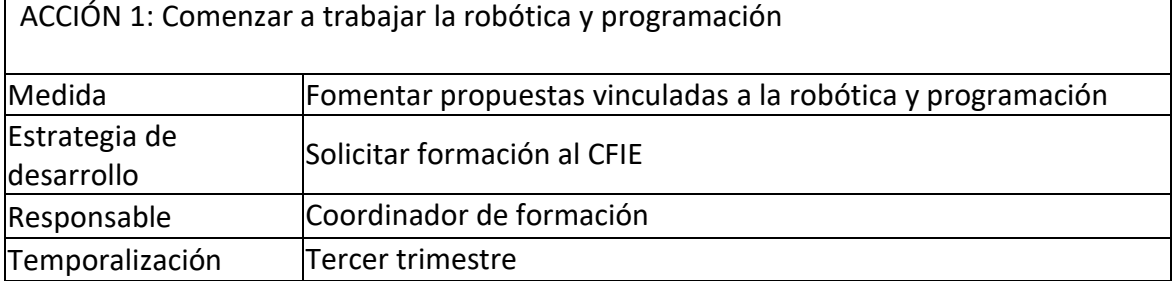

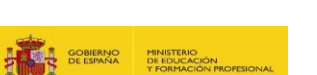

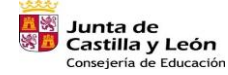

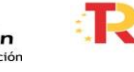

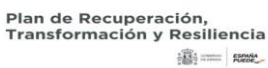

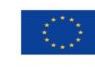

Financiado por la Unión Europea NextGenerationEU

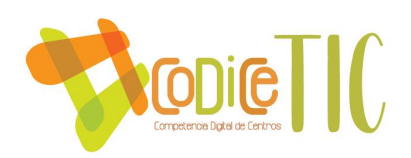

#### **3.6. Colaboración, trabajo en red e interacción social**

#### Definición del contexto del entorno de colaboración, interacción y comunicación de la comunidad educativa.

El centro lleva unos cuantos años avanzando hacia la comunicación íntegramente en formato digital. Y nos encontramos en una situación que podemos calificar de óptima. Medios de comunicación habituales son:

- Página web del colegio.
- Grupo de difusión de Whatsapp.
- Aplicación Class dojo. A lo largo del tercer trimestre se comenzará a utilizar KAIZALA.
- Aula virtual.
- Teams.
- Correo electrónico del centro.

Criterios y protocolos de colaboración, interacción y trabajo en red dentro y fuera del centro.

El profesorado utilizará únicamente los medios de comunicación definidos.

Diagnóstico y valoración de la estructura, la organización y los servicios de colaboración, interacción y trabajo en red dentro y fuera del centro.

Consideramos muy adecuados los sistemas empleados en la actualidad. Por desgracia la situación de pandemia aceleró la adquisición de rutinas y procedimientos por parte de todos, en especial de las familias, de forma que creemos que el nivel de comunicación es muy avanzado.

- Propuesta de innovación y mejora:
	- o Evaluación de la secuencia TIC
	- o Creación de recursos digitales
	- o Propuesta de OneDrive en red con todos documentos y actas del centro
	- o Implementar uso continuo de redes sociales

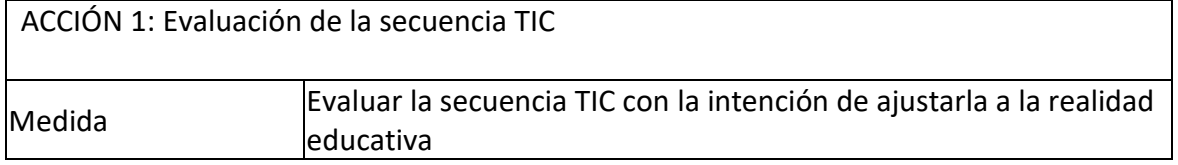

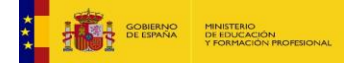

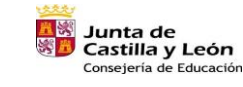

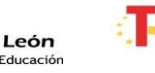

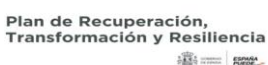

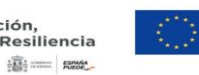

Financiado por la Unión Europea NextGenerationEU

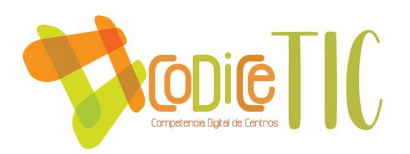

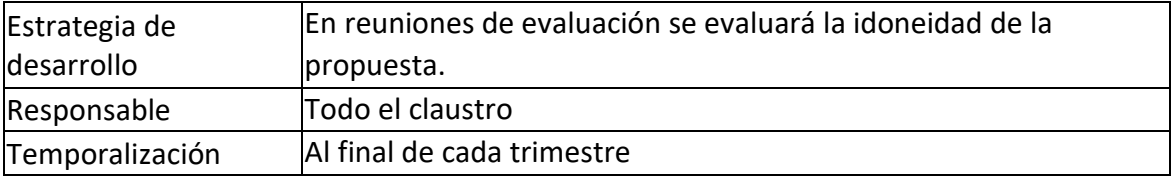

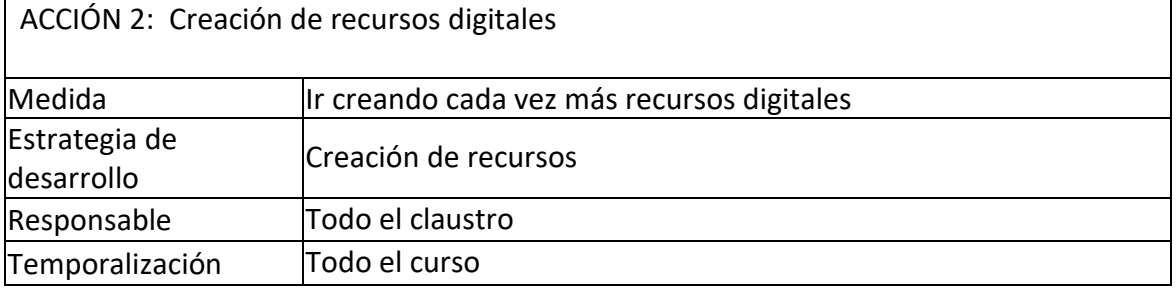

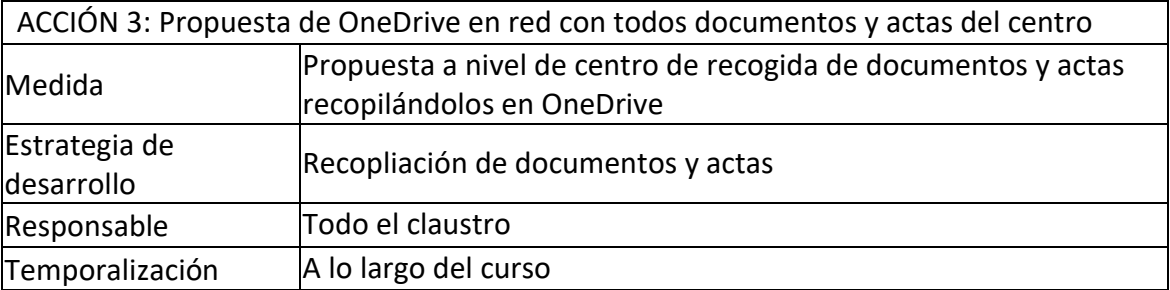

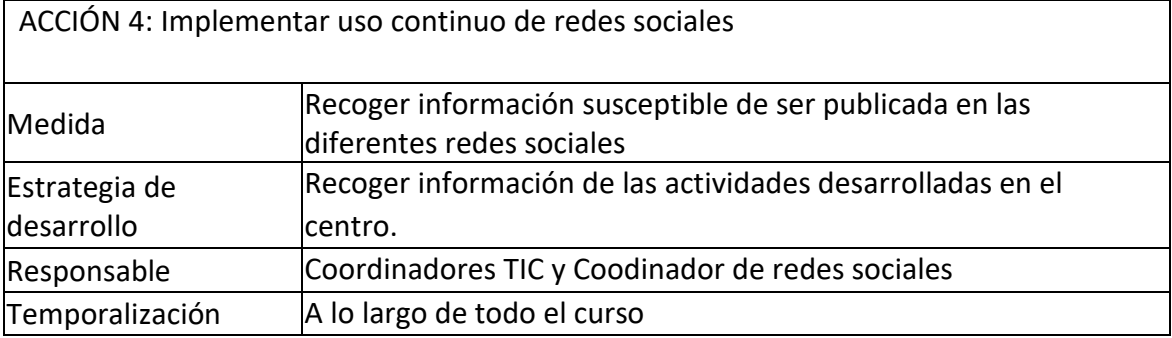

**3.7. Infraestructura** 

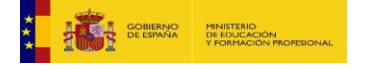

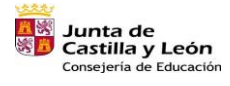

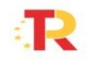

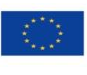

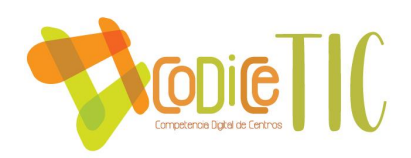

#### Descripción, categorización y organización de equipamiento y software.

#### **EQUIPAMIENTO INFORMÁTICO C.E.P. MENÉNDEZ PIDAL**

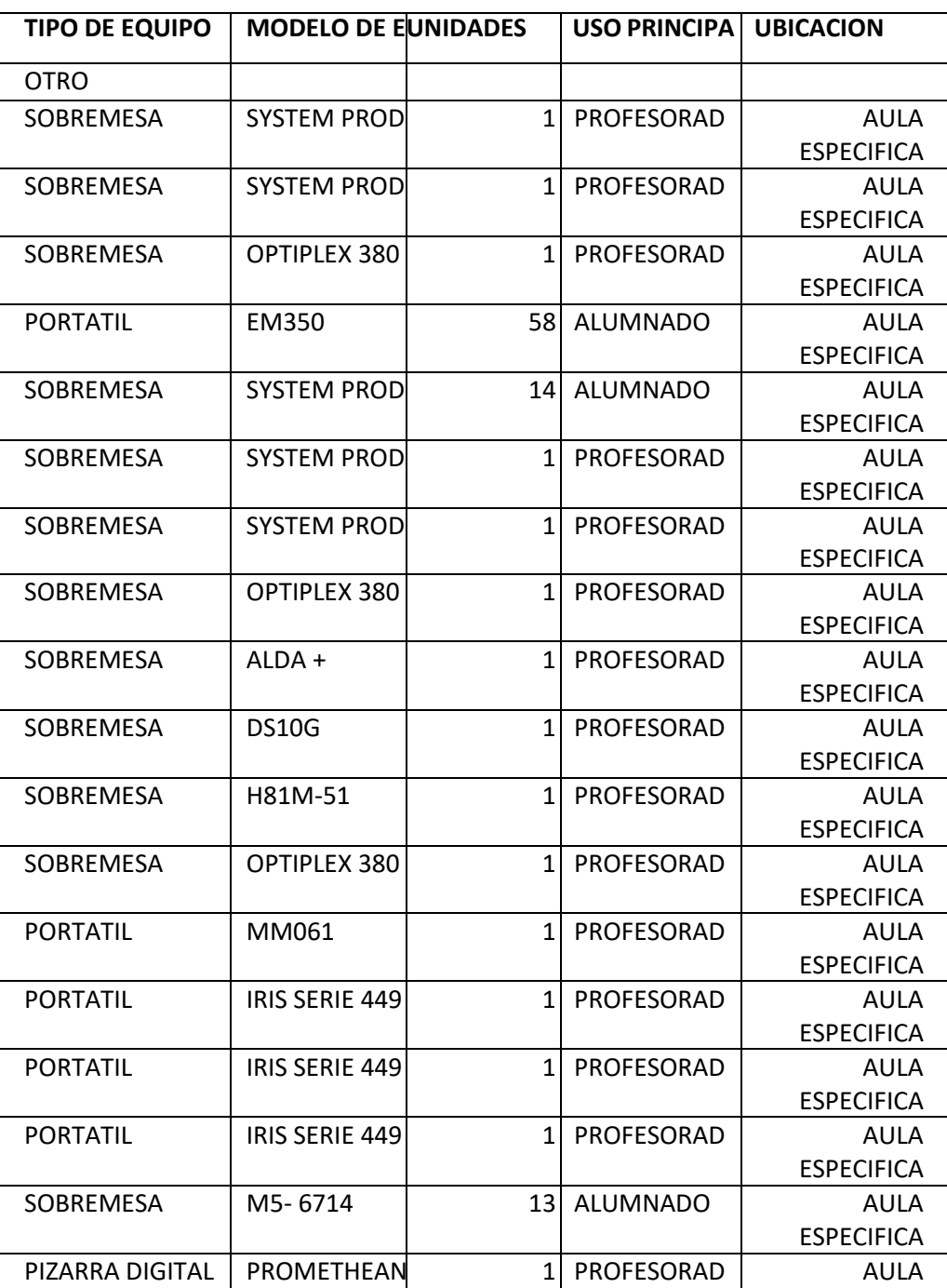

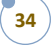

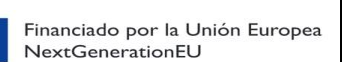

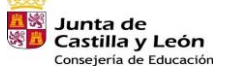

£.

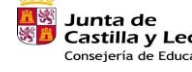

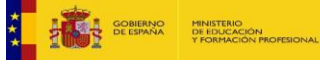

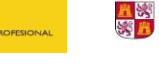

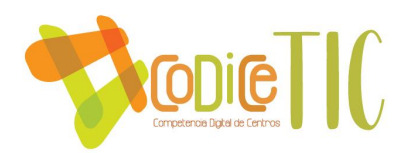

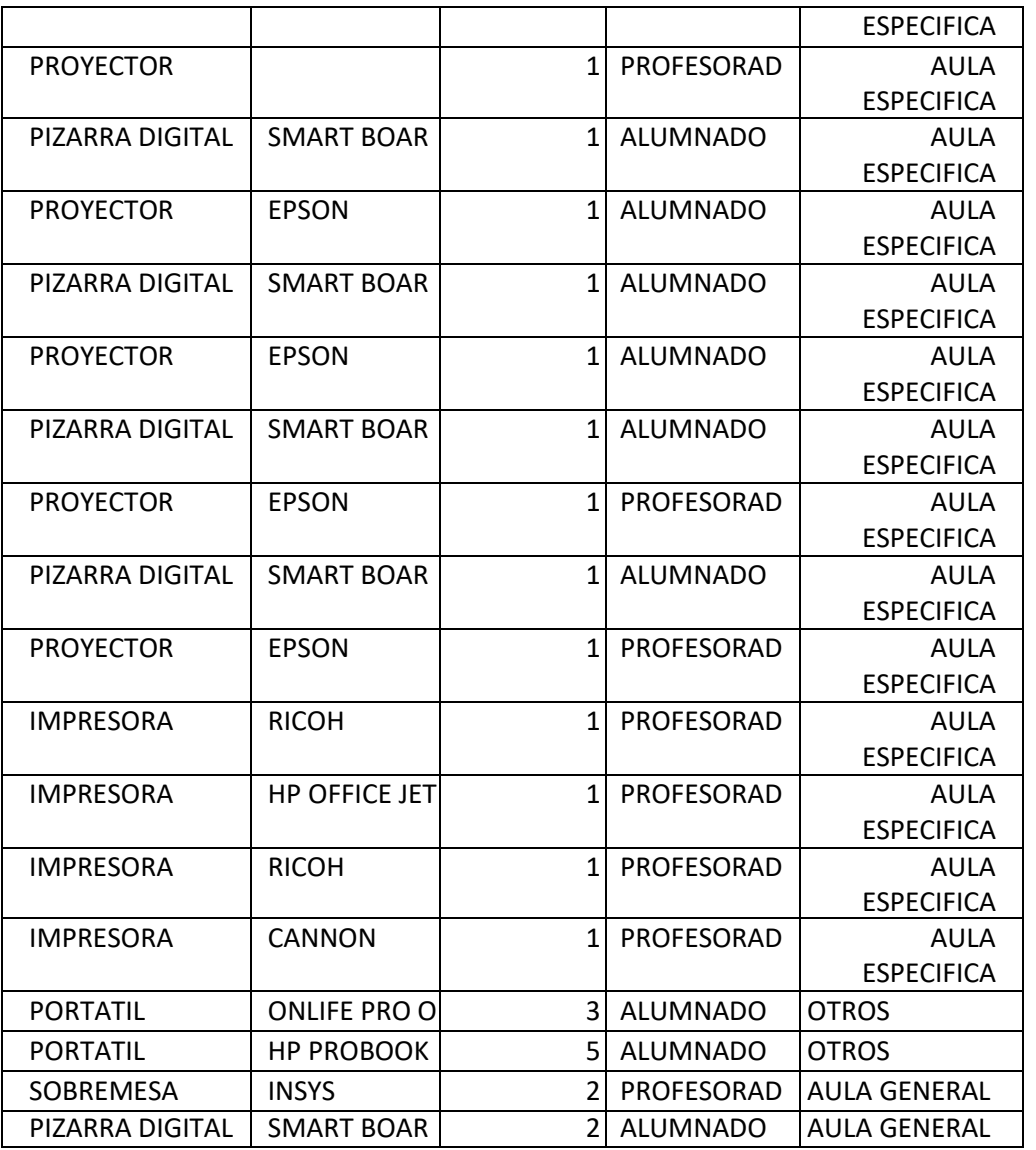

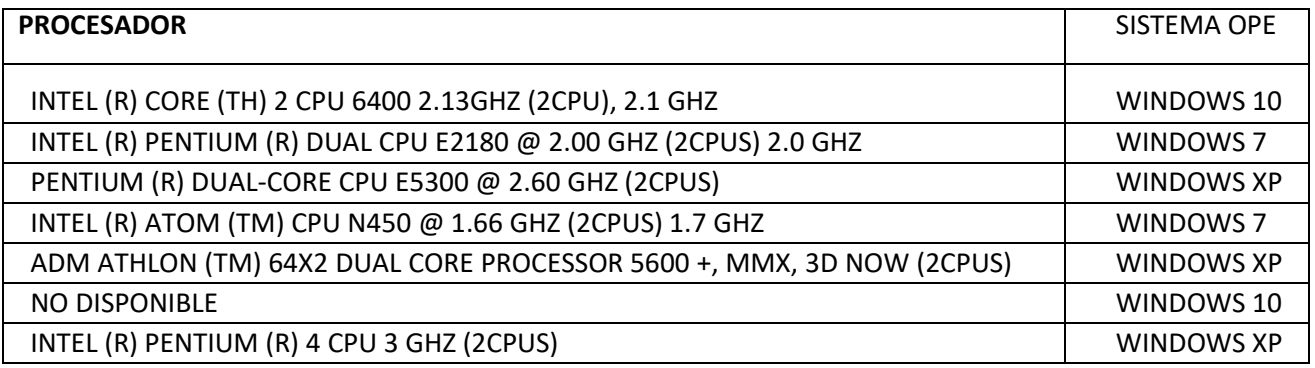

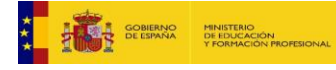

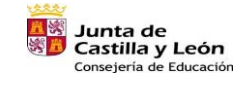

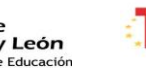

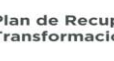

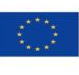

 $\begin{array}{c} \hline \end{array}$ 

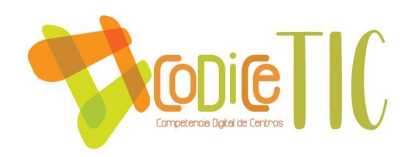

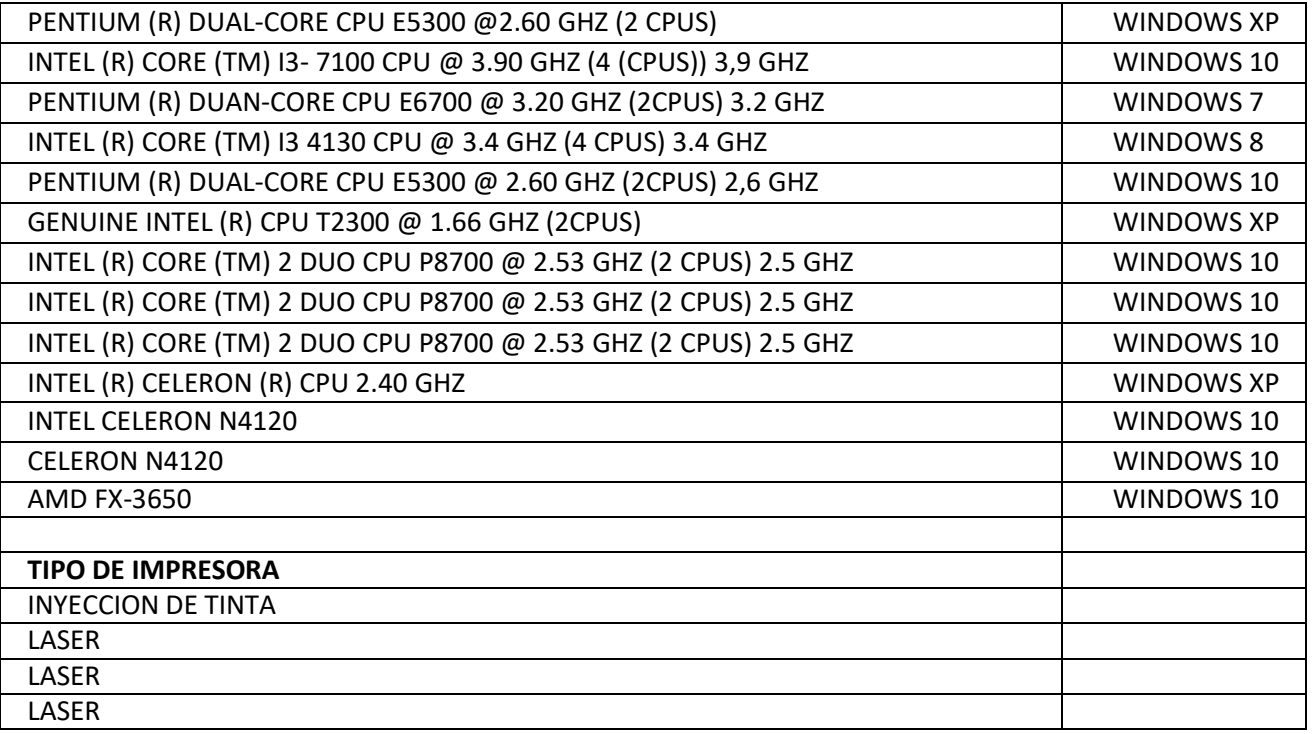

**DESCRIPCIÓN DE REDES:** pertenecemos a la RED DE ESCUELAS CONECTADAS.

**SISTEMA DE PRESTAMO:** el centro cuenta con 3 ordenadores para prestar a los alumnos en caso de que sea necesario.

Se sigue el protocolo establecido por la Junta para el préstamo de portátiles para aquellos alumnos que lo soliciten.

#### **Normas básicas del cuidado de los dispositivos digitales del aula:**

- No exponer los equipos a líquidos o humedad, así como a temperaturas extremas, polvo, al sol directo, a la lluvia o a productos químicos.
- No colocar pesos sobre los dispositivos y protegerlos de golpes y caídas.
- Proteger la pantalla de golpes, rayones y no tocar la pantalla.
- Es preciso limpiarlo periódicamente con un paño suave, siempre que esté apagado.
- Mantener la batería siempre preparada para el uso en clase.
- No modificar o alterar el exterior con pegatinas, marcas, rayones, ni eliminar etiquetas de identificación.
- En el caso de rotura o fallo en el funcionamiento nunca intentar reparar el equipo, ni la batería, ni el cargador, ni los cables…
- Usar siempre el cargador propio del dispositivo.
- Colocar siempre el ordenador en superficies planas y estables.

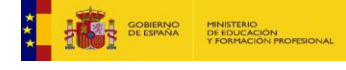

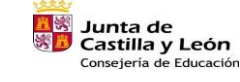

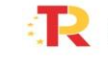

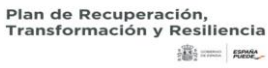

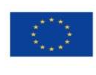

Financiado por la Unión Europea NextGenerationEU

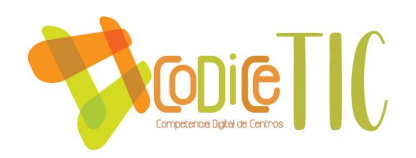

• Para evitar el calentamiento del ordenador es necesario dejar libre las ranuras de ventilación.

• Procurar no colocar objetos sobre el teclado (lápices, gomas, etc.), al cerrar la pantalla puede dañarse de forma irreparable.

*Respecto a la valoración* de la infraestructura, consideramos que son suficientes, pero poco a poco esperamos ir adquiriendo y mejorando el equipo informático del centro. En el caso de encontrarnos problemas de mantenimiento, se avisará al CUA (983418745).

Propuesta de innovación y mejora:

- Intentar aumentar la dotación del centro

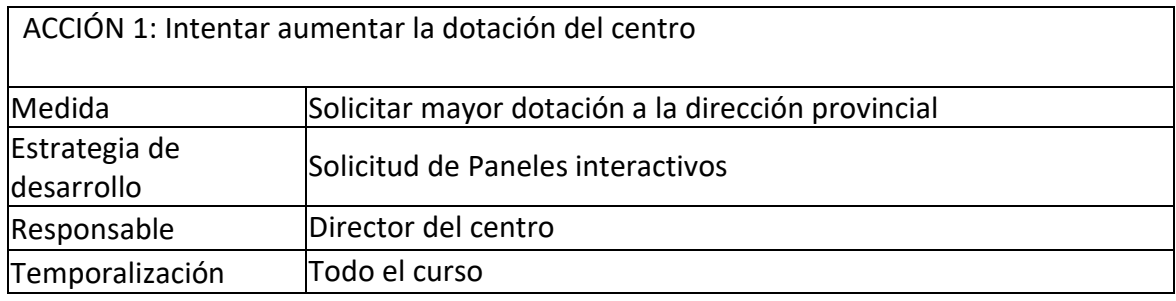

#### **3.8. Seguridad y confianza digital**

■ Estructura organizativa de seguridad de servicios, redes y equipos. Estrategias y responsabilidades.

El centro cumple con los requisitos del Reglamento General de Protección de datos.

Todos los cursos se recogen los consentimientos del tratamiento de imáganes del alumnado.

Todos los datos de los alumnos, maestros y familias se encuentran en el programa COLEGIOS, ordenador de acceso para la secretaria que es la encargada principal de la gestión.

El centro trata y conserva los datos de carácter personal según la normativa vigente. Se respeta totalmente la confidencialidad de los datos de la comunidad educativa ya que no se publica ni en web ni en tablones de anuncios a no ser que sea solicitado por alguna instancia superior.

No se transfieren datos a terceros sin el consentimiento expreso del interesado, y se destruyen los documentos con trituradora de papel cuando no son necesarios. Además, todos los datos de alumnos que puedan quedar almacenados en diferentes dispositivos, se eliminan al final del curso.

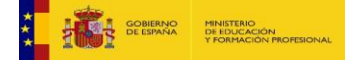

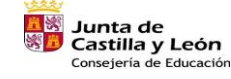

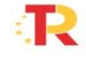

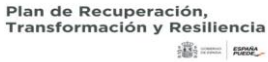

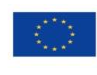

Financiado por la Unión Europea NextGenerationEU

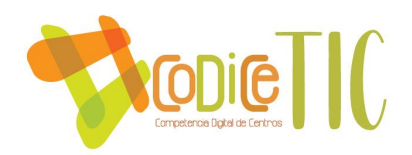

En cuanto a seguridad, **el director** del centro asume las siguientes funciones en cuanto a seguridad:

- Acceso al usuario del centro, que incluye el correo electrónico, el OneDrive y diferentes claves.
- Entrega de las claves de acceso al Portal de Educación del alumnado a las familias al inicio de la Etapa.
- Gestión de los permisos de acceso del profesorado a las distintas herramientas de Stilus.
- Administración y actualización de la Página web del centro
- Copia y custodia del certificado digital del centro.

El secretario del centro asume las siguientes funciones de seguridad:

- Copia de COLEGIOS Y GECE
- Almacenamiento de datos académicos en los archivos del centro.

María Paz Vecino (responsable biblioteca) asume la utilización y seguridad del programa ABIES.

En los diferentes ordenadores del profesorado del centro hay contraseña y en todos los equipos hay antivirus.

Desde el centro nos tomamos muy en serio los riesgos que puede haber por el mal uso de las TIC. Aunque en el centro los alumnos siempre están bajo supervisión del profesorado sabemos que muchos de ellos utilizan dispositivos conectados a internet de manera no controlada. Por ello, se hace hincapié y se difunde el siguiente decálogo:

1. No reveles información personal por Internet. Establece restricciones a tu información personal en sitios de redes sociales.

2. Llena con cuidado formularios de registro. Cerciórate de que estás llenando ligas de empresas conocidas y confiables.

3. Evita sitios que muestren violencia y/o pornografía, pueden ser de alto riesgo. 4. No te conectes a sitios de descarga de música gratuita. Además de infringir leyes de autor, esto puede dañar tu dispositivo

5. Actualiza de forma periódica tu sistema operativo.

6. Cambia claves y contraseñas con frecuencia.

7. Respalda tu información y utiliza contraseñas robustas.

8. Al descargar programas desconocidos, revisa que tengan licencias. Bajar software accidentalmente puede instalar en su computadora virus informáticos. 9. No compartas información personal de tus contactos con otras personas en Internet, atenta contra tu seguridad y la de ellos.

10. No concretes citas con "amigos" virtuales, generalmente son desconocidos.

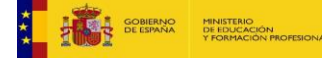

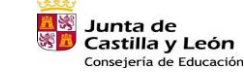

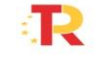

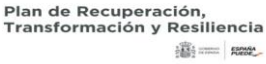

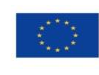

Financiado por la Unión Europea **NextGenerationEU** 

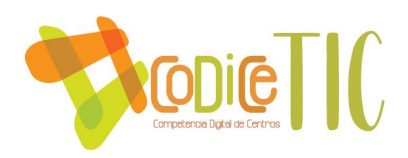

El centro además tomará medidas disciplinarias para aquellos alumnos que realicen un mal uso

de las TIC. Para ello se ayudará de lo reflejado en el reglamento de Régimen Interior y de la comisión de convivencia.

▪ Criterios de almacenamiento y custodia de datos académicos, didácticos y documentales.

El almacenamiento y custodia de datos académicos y documentales se rige por la normativa vigente.

- Todos los alumnos tienen propio historial académico que se guarda bajo llave en la dirección del centro. Estos historiales con toda la información de los alumnos solo se pueden consultar en el despacho de dirección.
- Cuando finaliza la escolarización en el centro se guarda toda esa información.
- El informe por traslado, el historial y el expediente académico junto con los informes psicopedagógicos (en caso de ser necesario) se envían al centro al que se dirija el alumnado.
- Todos los alumnos tienen abierto un expediente electrónico en la aplicación "COLEGIOS", y se dan de baja cuando el alumno abandona el centro.
- Las actas de evaluación se archivan por cursos bajo llave.
- Las actas de reuniones de internivel, claustro, CCP y consejo se archivan en secretaría.
- Actuaciones de formación y concienciación.

El centro adopta diferentes estrategias para formar y concienciar al alumnado sobre el uso correcto y seguro de las nuevas tecnologías.

Desde el claustro de profesores se tratan los diferentes temas sobre la seguridad y riesgos en internet y redes sociales.

Todos los años se realizan actividades sobre el Plan directos para la Convivencia Escolar y Mejora de la seguridad en los centros educativos y sus entornos.

También se aceptan diferentes propuestas por parte de organismos (ayuntamientos, etc) para la realización de talleres en los diferentes cursos.

*Además, el centro cuenta con un procedimiento en caso de acoso sobre el alumnado, que incluye el ciberacoso, y que está recogido en el RRI.*

▪ Criterios de evaluación de seguridad de datos, redes y servicios y su adecuación a la normativa de protección de datos y seguridad.

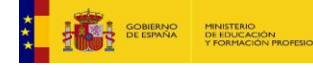

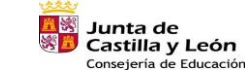

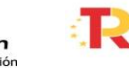

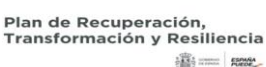

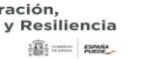

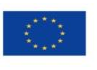

Financiado por la Unión Europea NextGenerationEU

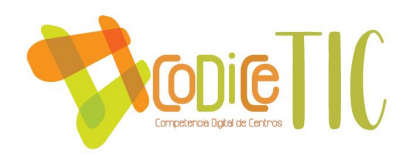

*La comisión TIC revisa la seguridad de las redes y servicios del centro. Los criterios son los siguientes:*

- Los contenidos de la plataforma son adecuados.
- *Los accesos los hacen las personas autorizadas.*
- *Las contraseñas funcionan correctamente.*
- *Se respeta la no difusión de datos del alumnado.*
- *Custodia correcta de documentos del alumnado.*
- Propuesta de innovación y mejora:
	- o *Fomentar la* participación del centro en actividades de formación sobre seguridad y confianza digital

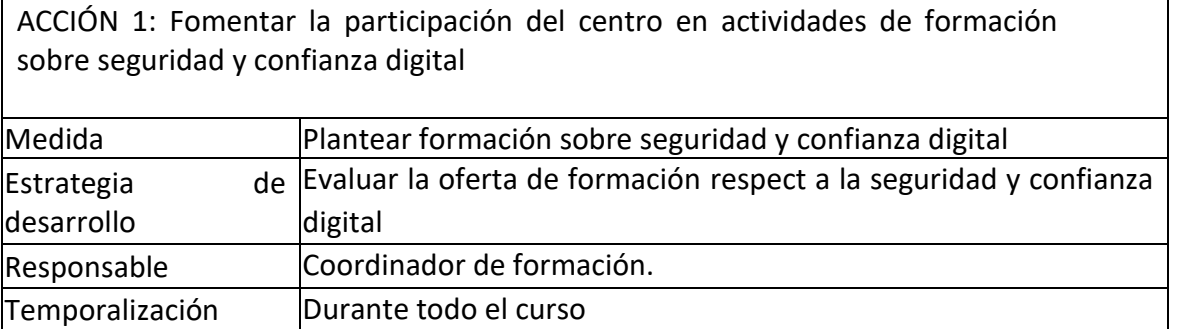

#### **4. EVALUACIÓN**

La Comisión TIC es la encargada de recoger en la memoria final de la PGA las propuestas y aspectos de mejora para el próximo curso. La finalidad principal es elaborar planes de acción que se incorporen en el Plan del año siguiente, siendo objeto de una valoración durante su desarrollo.

*Los procesos de evaluación se pueden dividir según el momento en el* que se realicen y la función para la cual sean realizados. En este sentido tenemos:

#### **Evaluación inicial con función diagnóstica.**

Ha sido realizada para detectar del modo más certero posible las necesidades y aspectos susceptibles de mejora que han permitido definir los objetivos, metas y actuaciones que conforman el grueso de esta propuesta.

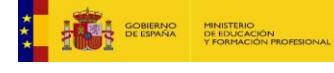

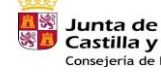

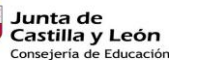

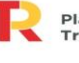

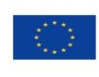

Financiado por la Unión Europea NextGenerationEU

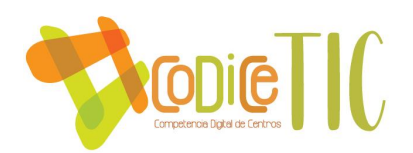

Para ello se han tenido en cuenta los documentos del centro como son las sucesivas Programaciones Generales Anuales, Propuestas Curriculares y las Programaciones Didácticas de los distintos cursos.

Así mismo, se ha tenido en cuenta lo plasmado en las Memorias Anuales de los pasados cursos.

#### **Evaluación continua con función formativa.**

Este tipo de evaluación se llevará a cabo con la vocación de mejora constante y continua.

Partiendo de que este documento es un proyecto y por tanto flexible estará sujeto a las modificaciones que a través de las distintas reuniones del claustro y consejo escolar se consideren oportunas para una mejora de la eficacia en su aplicación y consecución de los objetivos que persigue.

Por último, a través de cuestionarios a los que se someterá al Claustro y a las familias también se obtendrá información valiosa de cara a la mejora de las actuaciones de este proyecto.

#### **Evaluación final con función sumativa.**

Su finalidad será recabar información sobre la consecución de los objetivos que se han definido en este documento.

Así mismo, se someterá a la consideración del Claustro y las familias a través de formularios el grado de satisfacción que se ha alcanzado, al igual que se realizará durante los procesos de evaluación formativa.

#### **Evaluación respecto a la Comunidad Educativa:**

Como ya hemos reflejado en puntos anteriores, la opinión y valoración de la Comunidad Educativa quedará recogida en la Memoria Final de curso.

Los aspectos susceptibles de evaluación serían los siguientes:

#### *En relación al alumnado*

- Actitud durante la utilización de los recursos tecnológicos del Centro.
- Trabajos realizados con medios tecnológicos en sesiones de diversas áreas.
- Acceso y utilización del entorno Microsoft Office.
- Grado de consecución de la secuenciación establecida
- Incidencias generales durante el uso de los recursos tecnológicos del Centro.
- Mejora de su Competencia Digital.

#### *En relación al profesorado*

• Aplicación y uso de los recursos digitales en sus metodologías.

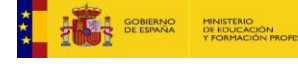

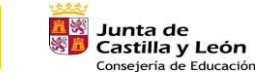

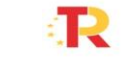

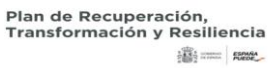

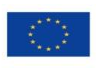

Financiado por la Unión Europea NextGenerationEU

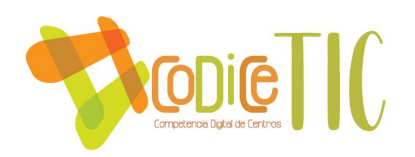

- Uso del Microsoft Office (Teams) con su alumno.
- Coordinación con la Coordinadora TIC.

#### *En relación al Equipo Directivo*

- Supervisión del uso de los entornos digitales del Centro: Web.
- Digitalización de los documentos de Centro.
- Auditoría de seguridad interna.
- Actualización del inventario de recursos TIC.
- Valorar la adquisición de nuevos recursos TIC.
- Impulso del trabajo con TIC al claustro.

#### *En relación al resto de usuarios*

- Acceso a los entornos digitales del Centro: Web, aula virtual, etc.
- Participar en los cuestionarios de inicio y final de curso facilitando propuestas de mejora.
- Acceder periódicamente a los diferentes actividades creadas y propuestas por el profesorado.
- Conocer las contraseñas personales de Educacyl y utilizar sus servicios.
	- Propuesta de innovación y mejora:
		- o *Realización de una matriz para evaluar la adquisición de la competencia digital por parte del alumno*

ACCIÓN 1: *Realización de una matriz para evaluar la adquisición de la competencia digital por parte del alumno*

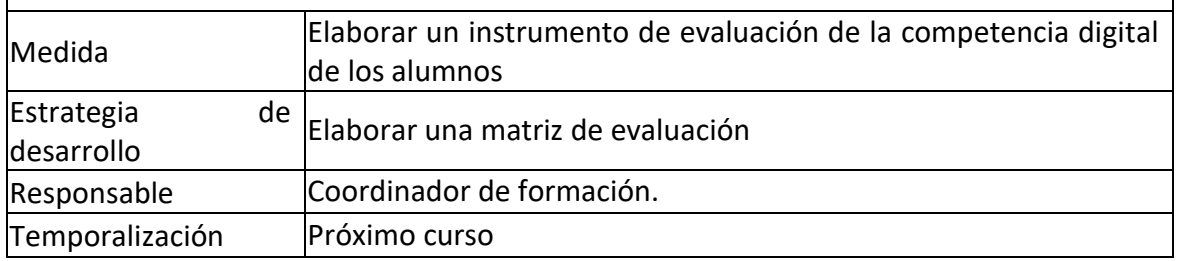

#### **Propuestas de mejora y procesos de actualización.**

En función de la evaluación del plan y de las diferentes propuestas de mejora establecidos en el mismo, se actualizará anualmente el mismo con la intención de poco a poco ir integrando en mayor medida las TIC dentro del proceso de Enseñanza Aprendizaje.

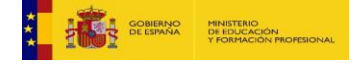

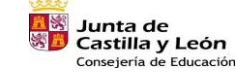

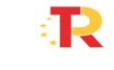

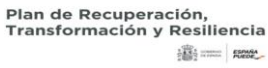

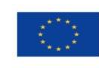

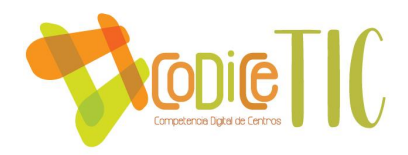

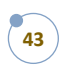

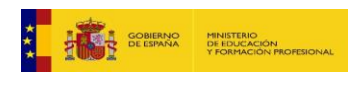

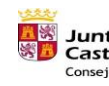

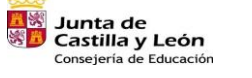

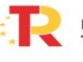

Plan de Recuperación,<br>Transformación y Resiliencia  $\begin{tabular}{|c|c|c|c|} \hline & \multicolumn{3}{|c|}{\textbf{1}} & \multicolumn{3}{|c|}{\textbf{1}} & \multicolumn{3}{|c|}{\textbf{1}} & \multicolumn{3}{|c|}{\textbf{1}} & \multicolumn{3}{|c|}{\textbf{1}} & \multicolumn{3}{|c|}{\textbf{1}} & \multicolumn{3}{|c|}{\textbf{1}} & \multicolumn{3}{|c|}{\textbf{1}} & \multicolumn{3}{|c|}{\textbf{1}} & \multicolumn{3}{|c|}{\textbf{1}} & \multicolumn{3}{|c|}{\textbf{1}} & \mult$ 

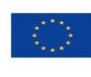

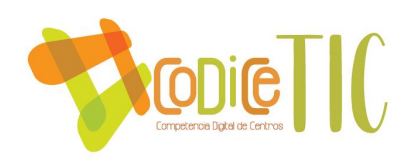

# ANEXOS

#### [DOCUMENTOS DEL CENTRO](https://educajcyl-my.sharepoint.com/:f:/g/personal/24000941_educa_jcyl_es/Ej-ETxE9YcRMh40hFLy4jKwB-uISDzxKpAIrY5Ofjwb9Dw?e=XNDxVS)

[TUTORIALES CENTRO](https://educajcyl-my.sharepoint.com/:f:/g/personal/24000941_educa_jcyl_es/Ejgf1zJfcMNCurPgBoVewAwBJbzi5fiuZP-PcWoKKuv9cA?e=dJRf6g)

[PÁGINA WEB](http://ceipmenendezpidal.centros.educa.jcyl.es/sitio/index.cgi)

#### RETRANSMISIÓN EN STREAMING (EN DIRECTO) DE LA GRADUACIÓN 20-21 CUMPLIENDO EL PROTOCOLO VIGENTE.

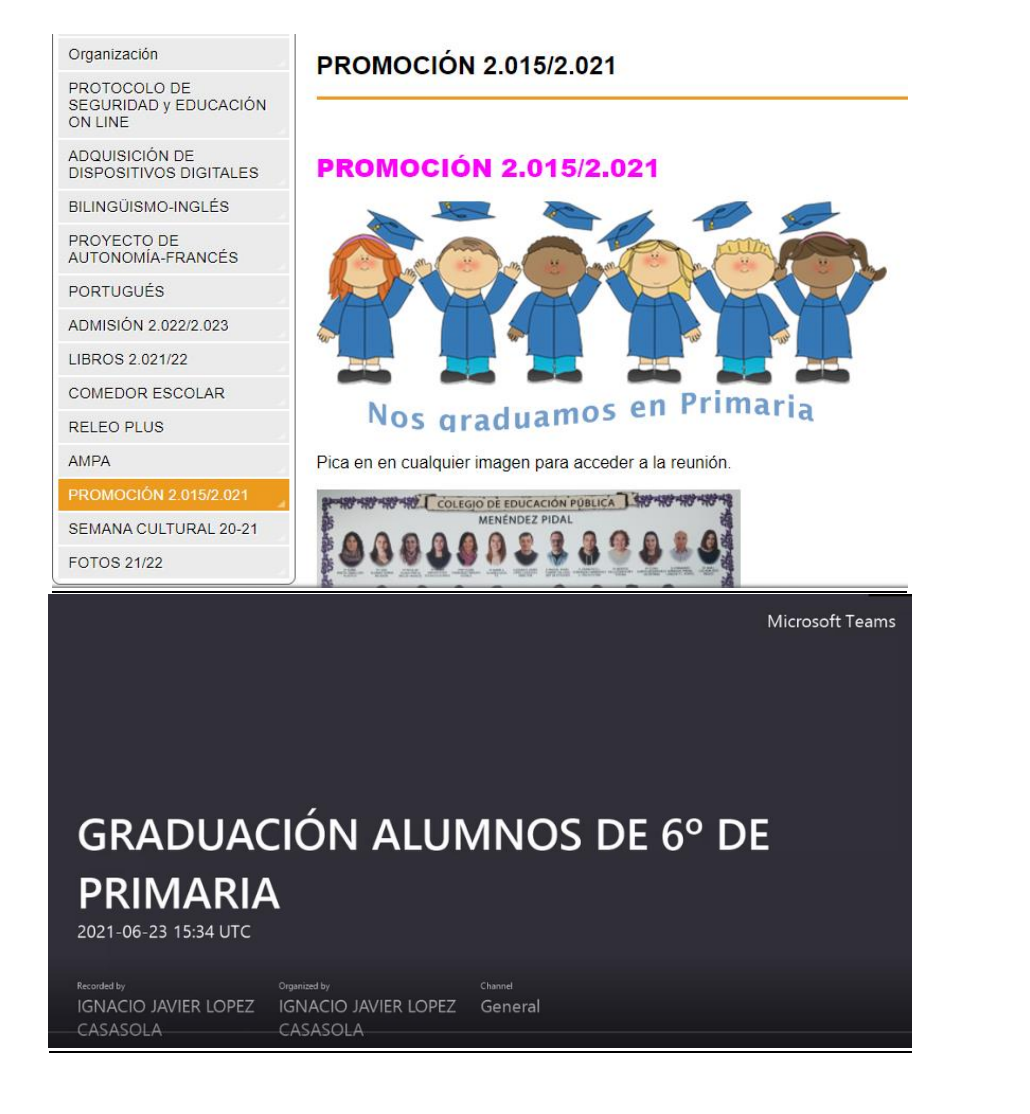

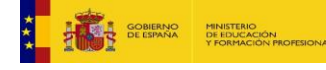

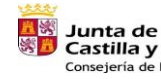

Castilla y León Consejería de Educación

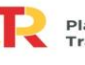

Plan de Recuperación. Transformación y Resiliencia 畫= m

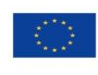

Financiado por la Unión Europea NextGenerationEU

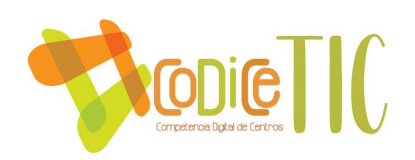

#### EVALUACIONES ON LINE A TRAVÉS DE TEAMS

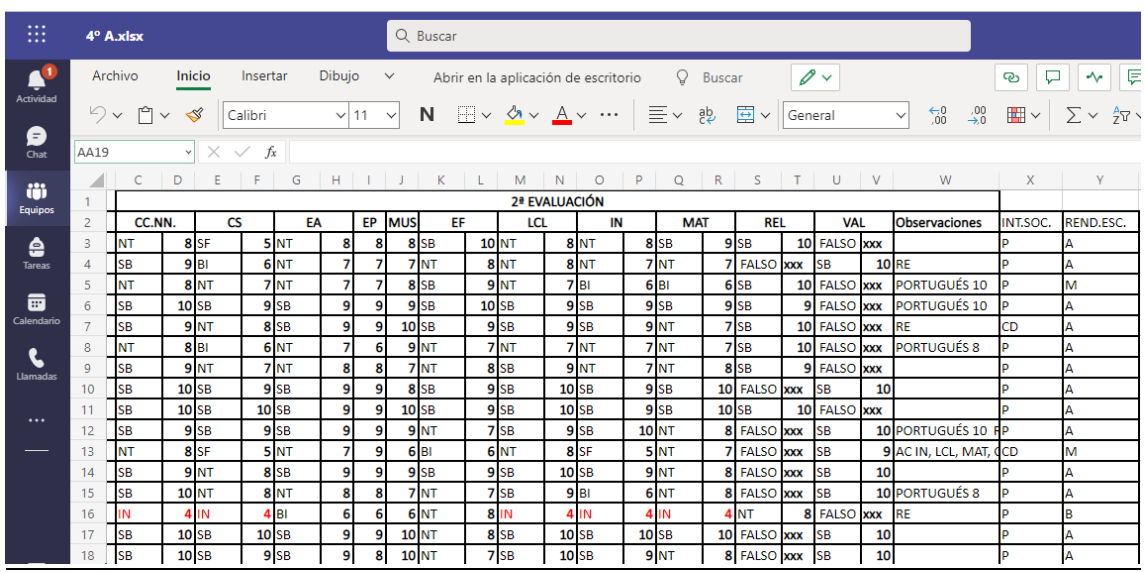

#### [CONCLUSIONES](https://educajcyl-my.sharepoint.com/:f:/g/personal/24000941_educa_jcyl_es/EtReXgY5k7RIp8zjk3PQGt8B1Ma3zD1MLsVkQdxTWWTHxw?e=lhC0C7) (PROYECTO APRENDIZAJE SERVICIO PARA VALORAR EL USO DE LAS TIC. EN REALIZACIÓN).

#### GAMIFICACIÓN DEL APRENDIZAJE A TRAVÉS DEL AULA VIRTUAL

Tema 5. Fracciones. Operaciones

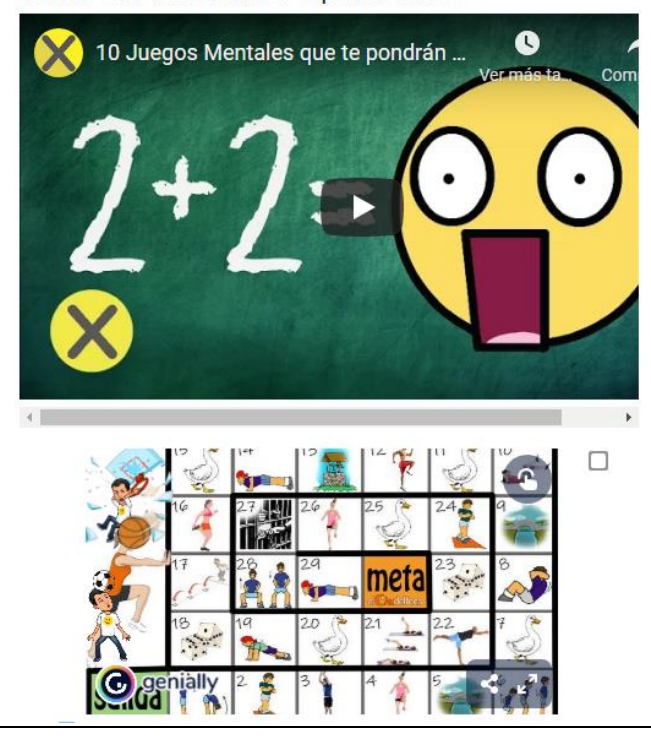

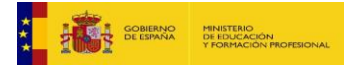

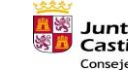

**EN Junta de<br>SE Castilla y León<br>Consejería de Educación** 

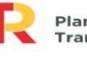

Plan de Recuperación,<br>Transformación y Resiliencia **illi** == Reset

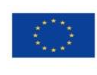

Financiado por la Unión Europea NextGenerationEU

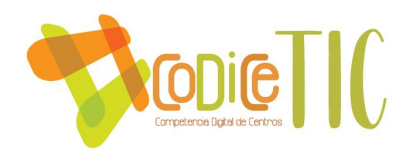

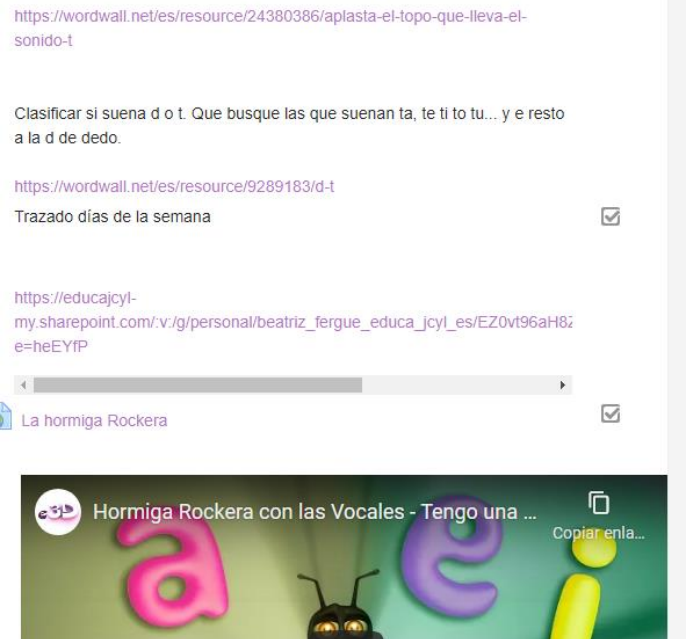

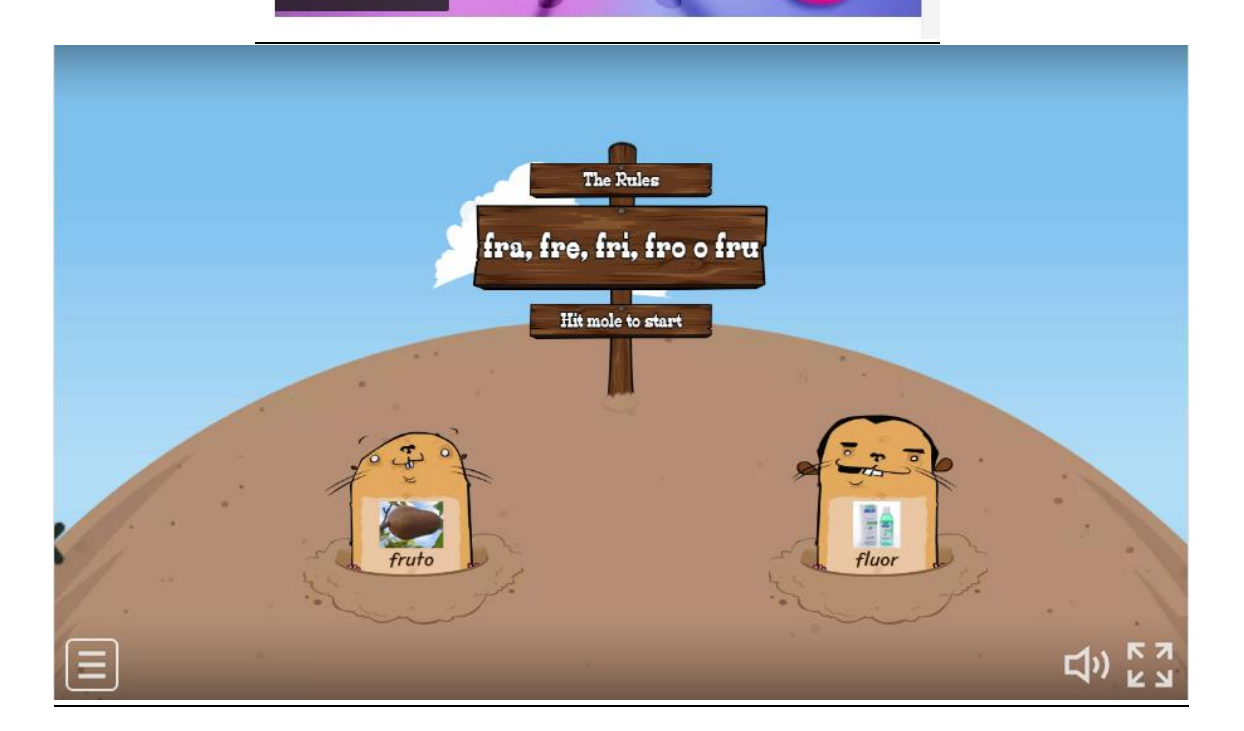

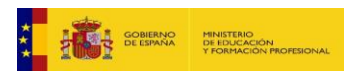

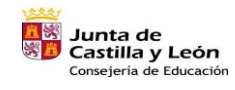

Ver en **De YouTube** 

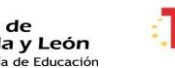

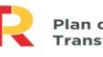

Plan de Recuperación,<br>Transformación y Resiliencia  $\begin{tabular}{|c|c|c|c|} \hline & \multicolumn{3}{|c|}{\textbf{1}} & \multicolumn{3}{|c|}{\textbf{1}} & \multicolumn{3}{|c|}{\textbf{1}} & \multicolumn{3}{|c|}{\textbf{1}} & \multicolumn{3}{|c|}{\textbf{1}} & \multicolumn{3}{|c|}{\textbf{1}} & \multicolumn{3}{|c|}{\textbf{1}} & \multicolumn{3}{|c|}{\textbf{1}} & \multicolumn{3}{|c|}{\textbf{1}} & \multicolumn{3}{|c|}{\textbf{1}} & \multicolumn{3}{|c|}{\textbf{1}} & \mult$ 

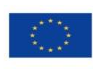

Financiado por la Unión Europea NextGenerationEU

 $(46)$ 

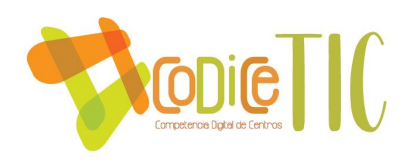

### CURSO ACTUALIZACIÓN TIC PARA PADRES

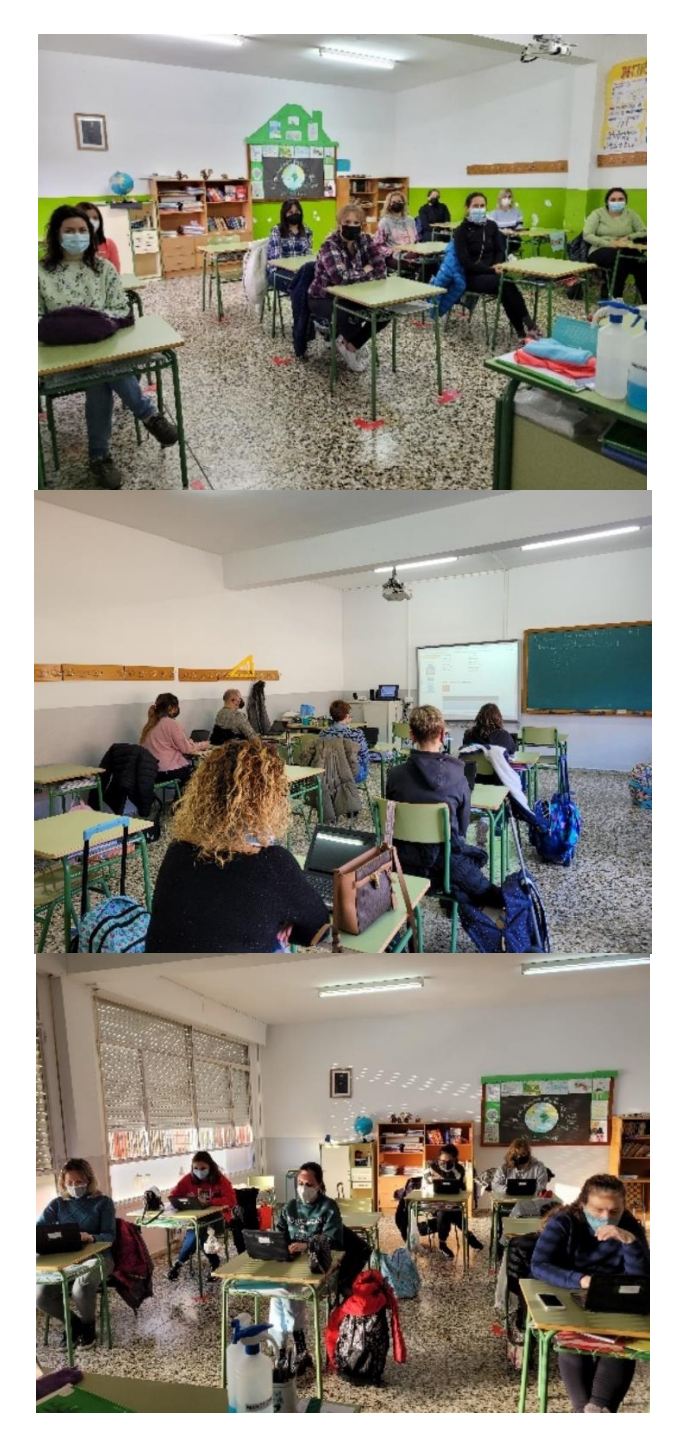

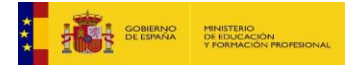

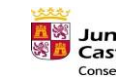

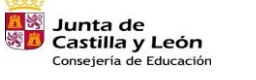

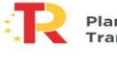

Plan de Recuperación,<br>Transformación y Resiliencia  $\begin{tabular}{|c|c|c|c|} \hline & \multicolumn{3}{|c|}{\textbf{1}} & \multicolumn{3}{|c|}{\textbf{1}} & \multicolumn{3}{|c|}{\textbf{1}} & \multicolumn{3}{|c|}{\textbf{1}} & \multicolumn{3}{|c|}{\textbf{1}} & \multicolumn{3}{|c|}{\textbf{1}} & \multicolumn{3}{|c|}{\textbf{1}} & \multicolumn{3}{|c|}{\textbf{1}} & \multicolumn{3}{|c|}{\textbf{1}} & \multicolumn{3}{|c|}{\textbf{1}} & \multicolumn{3}{|c|}{\textbf{1}} & \mult$ 

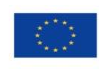

Financiado por la Unión Europea NextGenerationEU

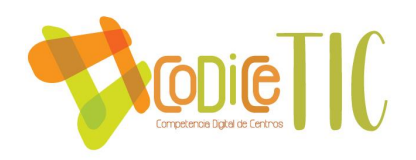

#### **AUTOEVALUACIÓN SELFIE**

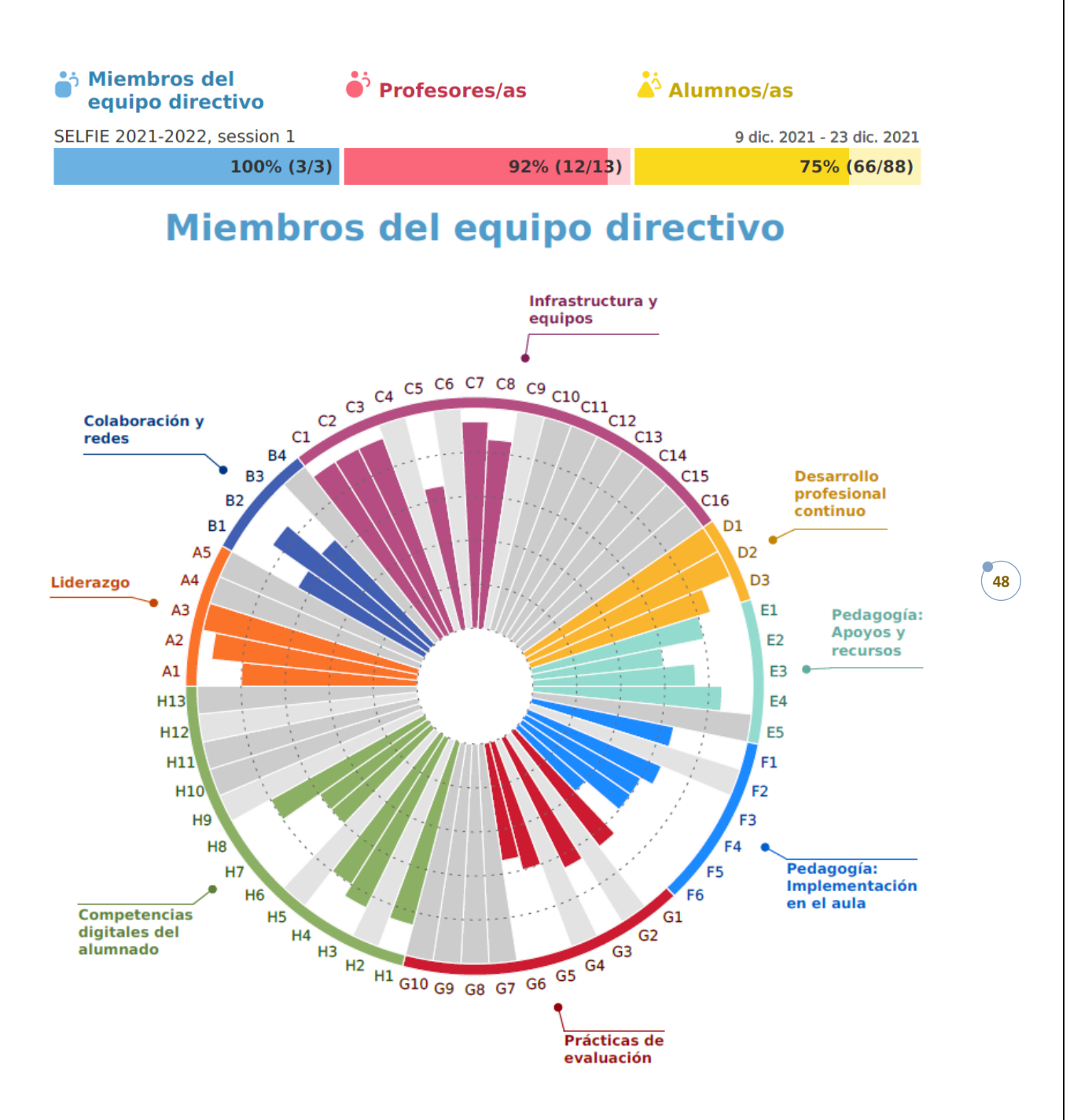

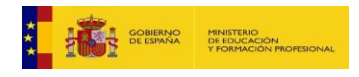

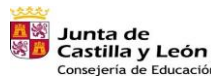

Consejería de Educación

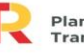

Plan de Recuperación,<br>Transformación y Resiliencia 畫= m

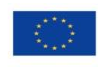

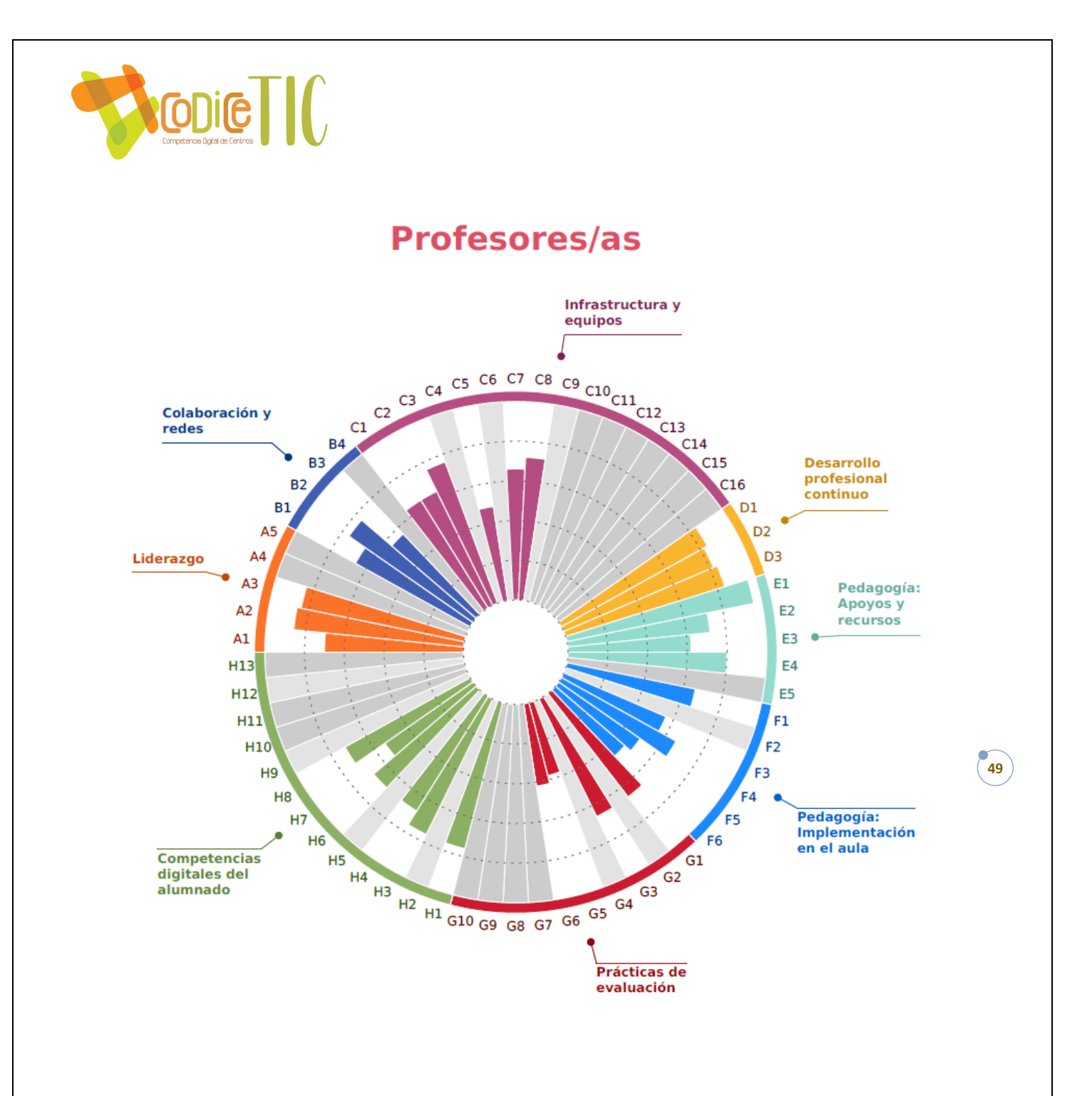

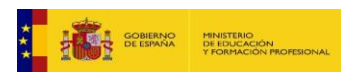

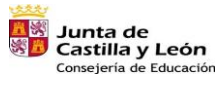

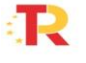

Plan de Recuperación,<br>Transformación y Resiliencia  $\begin{tabular}{|c|c|c|c|} \hline & \multicolumn{3}{|c|}{\quad \quad} & \multicolumn{3}{|c|}{\quad \quad} & \multicolumn{3}{|c|}{\quad \quad} & \multicolumn{3}{|c|}{\quad \quad} & \multicolumn{3}{|c|}{\quad \quad} & \multicolumn{3}{|c|}{\quad \quad} & \multicolumn{3}{|c|}{\quad \quad} & \multicolumn{3}{|c|}{\quad \quad} & \multicolumn{3}{|c|}{\quad \quad} & \multicolumn{3}{|c|}{\quad \quad} & \multicolumn{3}{|c|}{\quad \quad} & \multicolumn{3}{|c|}{\quad$ 

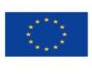

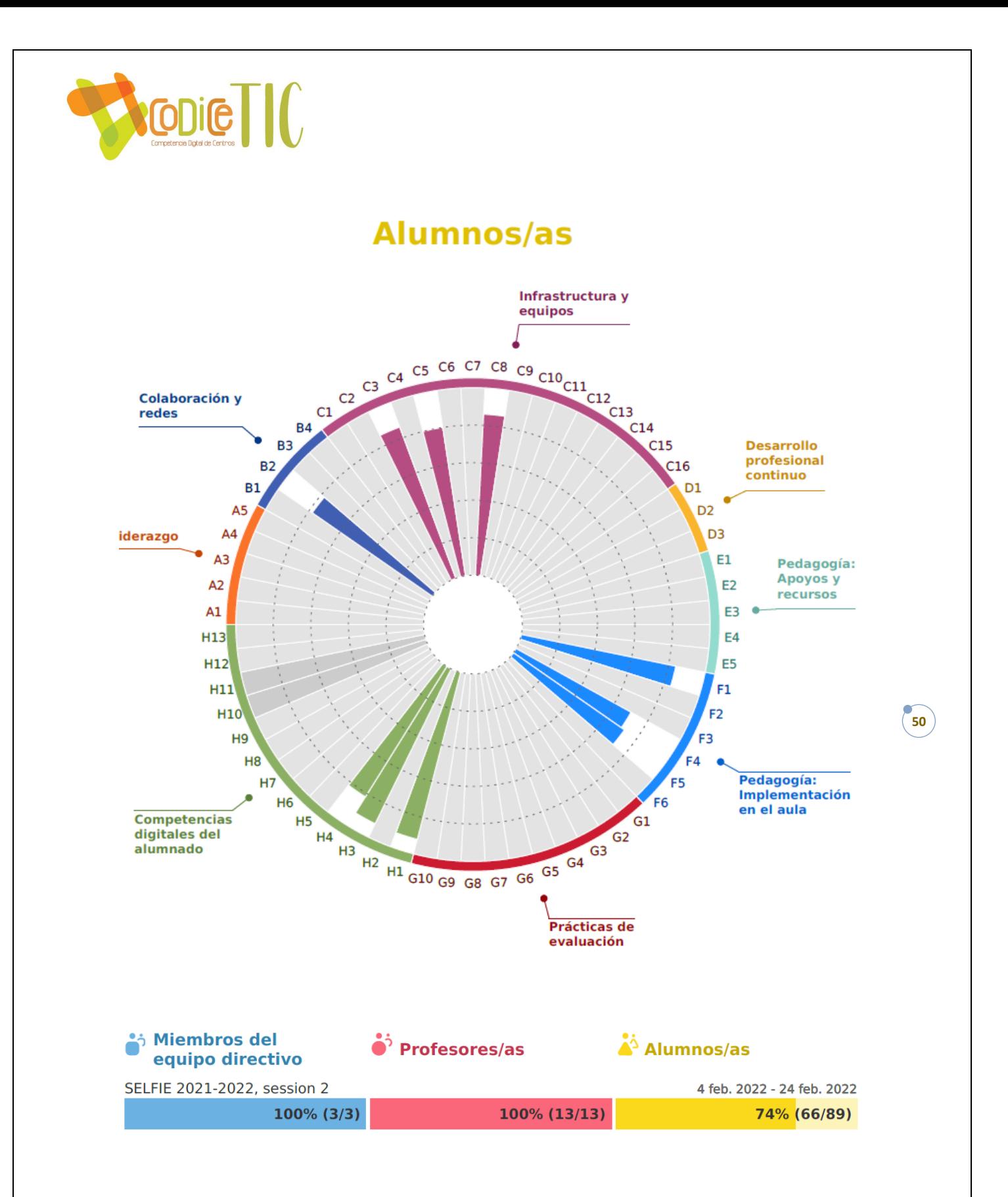

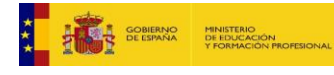

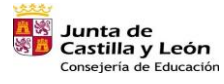

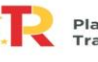

Plan de Recuperación,<br>Transformación y Resiliencia 畫= m

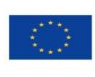

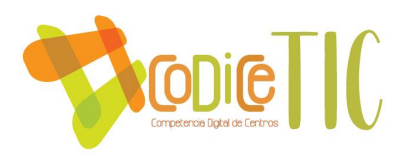

# Miembros del equipo directivo

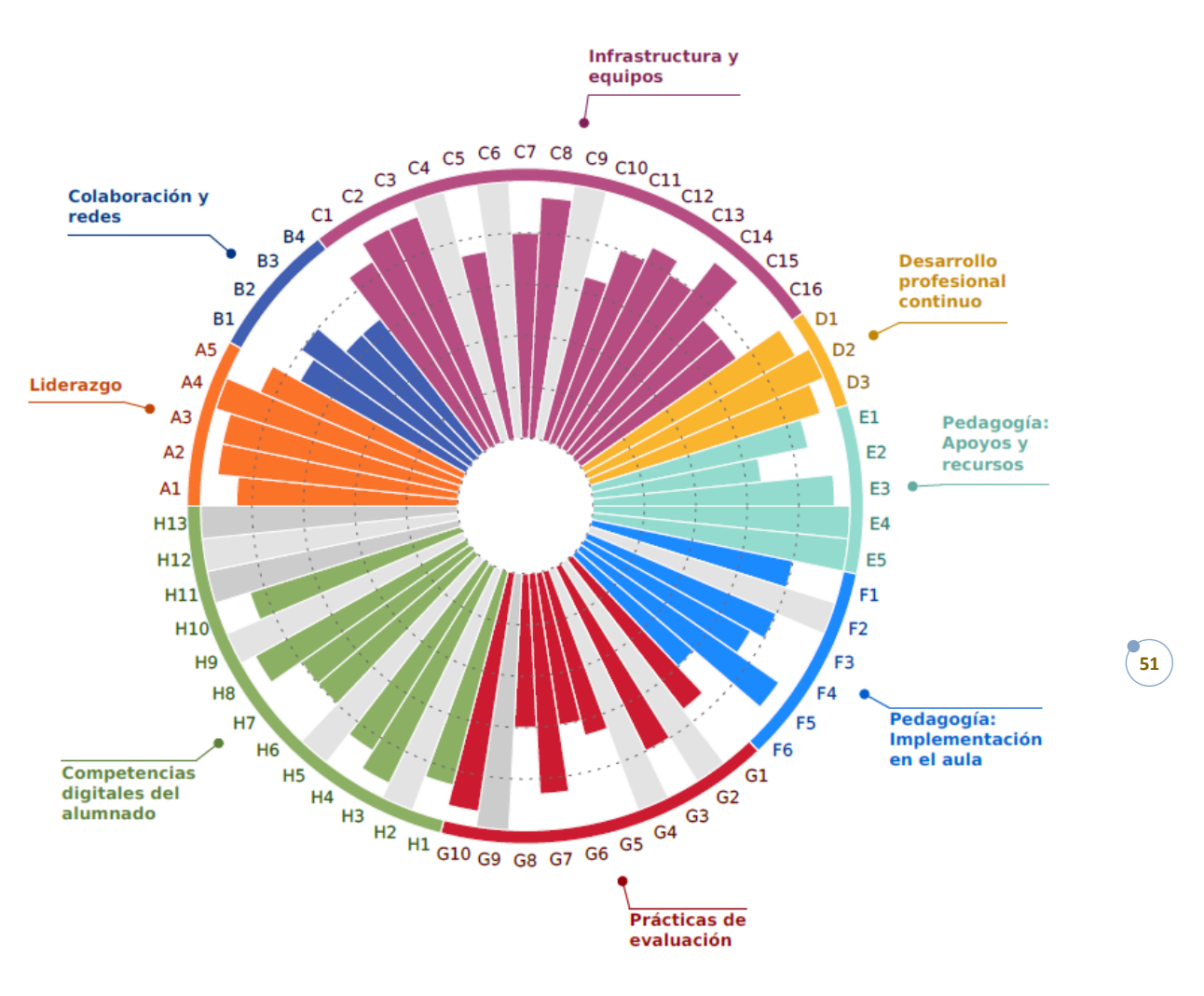

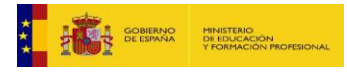

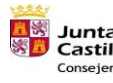

**Away** Junta de<br>**SED** Castilla y León Consejería de Educación

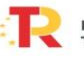

Plan de Recuperación,<br>Transformación y Resiliencia 畫= m

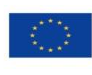

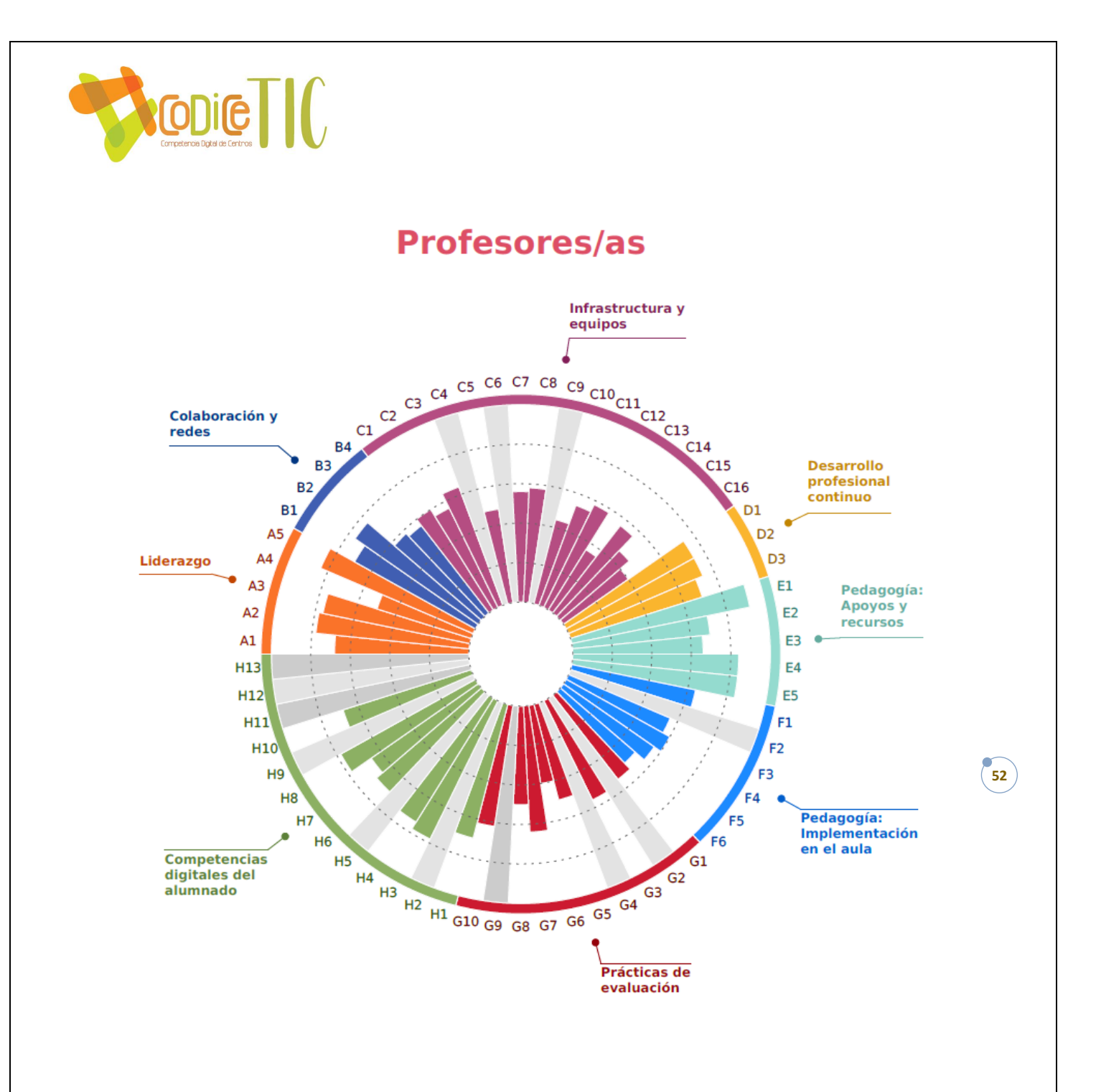

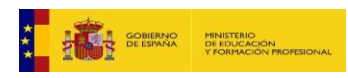

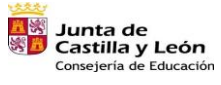

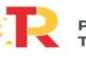

Plan de Recuperación,<br>Transformación y Resiliencia  $\begin{tabular}{|c|c|c|c|} \hline & \multicolumn{3}{|c|}{\quad \quad} & \multicolumn{3}{|c|}{\quad \quad} & \multicolumn{3}{|c|}{\quad \quad} & \multicolumn{3}{|c|}{\quad \quad} & \multicolumn{3}{|c|}{\quad \quad} & \multicolumn{3}{|c|}{\quad \quad} & \multicolumn{3}{|c|}{\quad \quad} & \multicolumn{3}{|c|}{\quad \quad} & \multicolumn{3}{|c|}{\quad \quad} & \multicolumn{3}{|c|}{\quad \quad} & \multicolumn{3}{|c|}{\quad \quad} & \multicolumn{3}{|c|}{\quad$ 

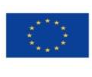

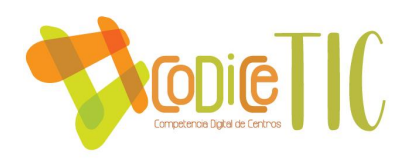

**Alumnos/as** 

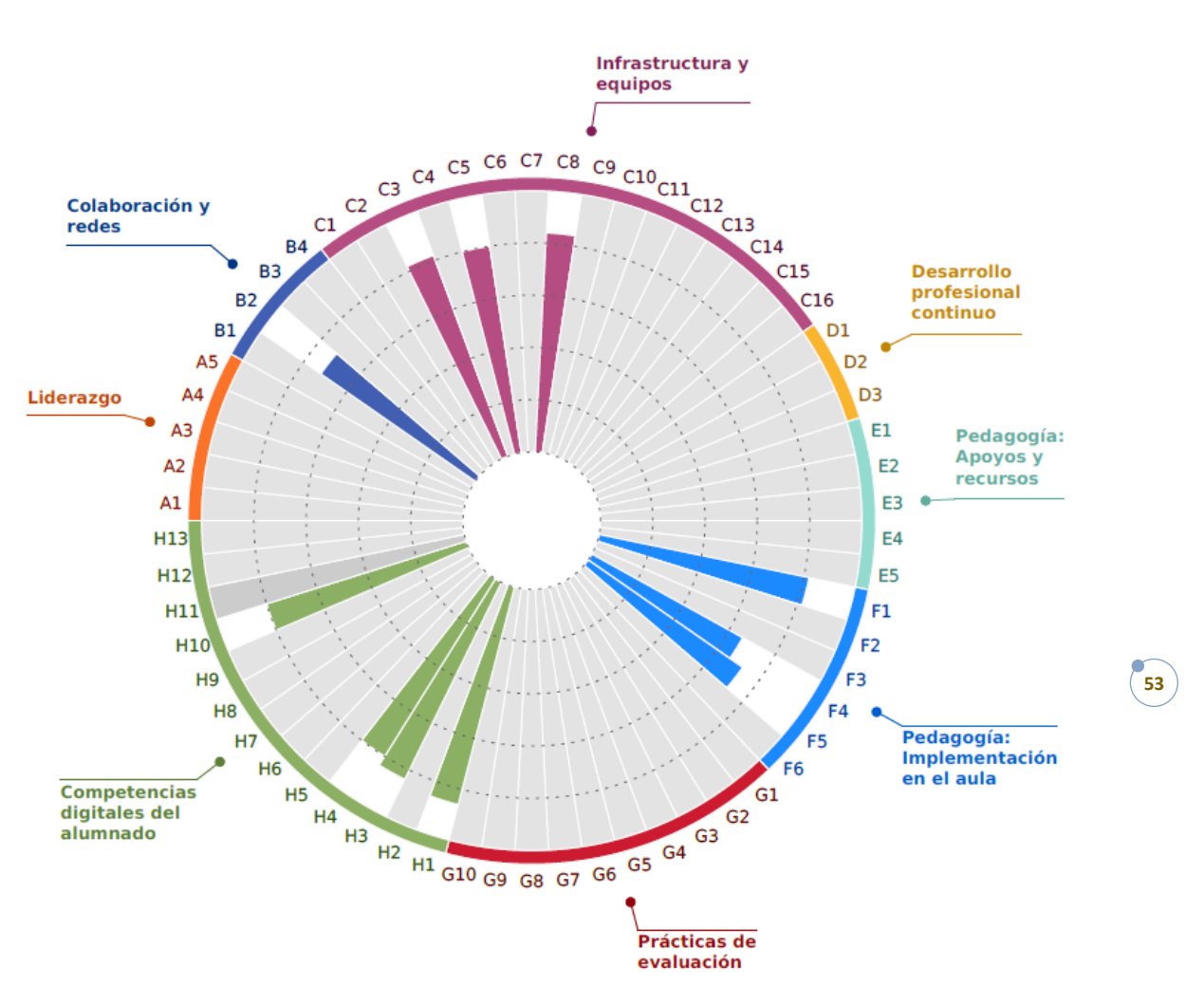

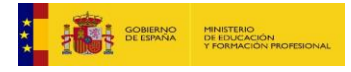

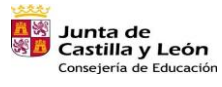

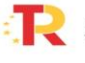

Plan de Recuperación,<br>Transformación y Resiliencia 畫= m

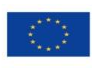